# **Teaching and Learning Math Behind Computer Science with the Help of GeoGebra and Python**

The paper is focused on topics where mathematics and computing are most relevant to each other, emphasizing the bridges between theory and practice. Topics include sets, relations, elementary graph theory, asymptotic notation and growth of functions, permutations and combinations, discrete probability. The main tools in order to support and compare problem-solving technique are GeoGebra and Python.

*The main goal is not only to combine an appreciation of mathematical reasoning with an understanding of computing but enrich both of them through interdisciplinary approach.*

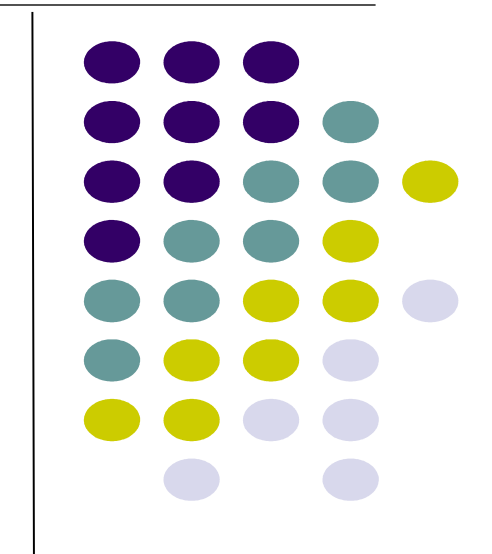

**Valentyna Pikalova vpikalova@hotmail.com** Department of Computer Science **http://kafinfo.org.ua/** Kharkiv National Pedagogical University, Ukraine **Kharkiv GeoGebra Institute geogebra.org/kharkivgi**

# **GeoGebraBooks**  with **Python** example on topics:

- Discreate math
	- <https://www.geogebra.org/m/oz0TtfO8>
- Games
	- <https://www.geogebra.org/m/FTJZgE9G>

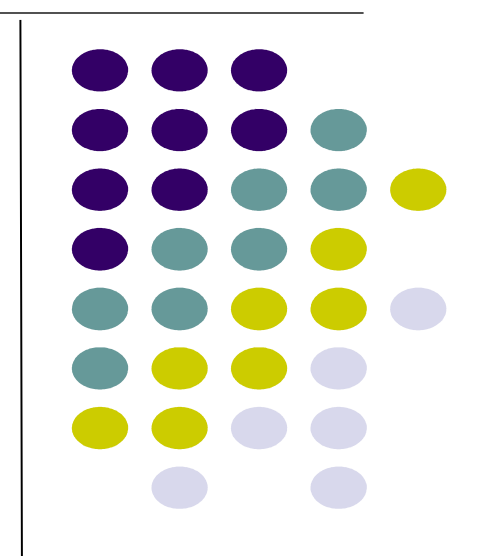

# **Teaching and Learning Math and Computer Science through Game Design**

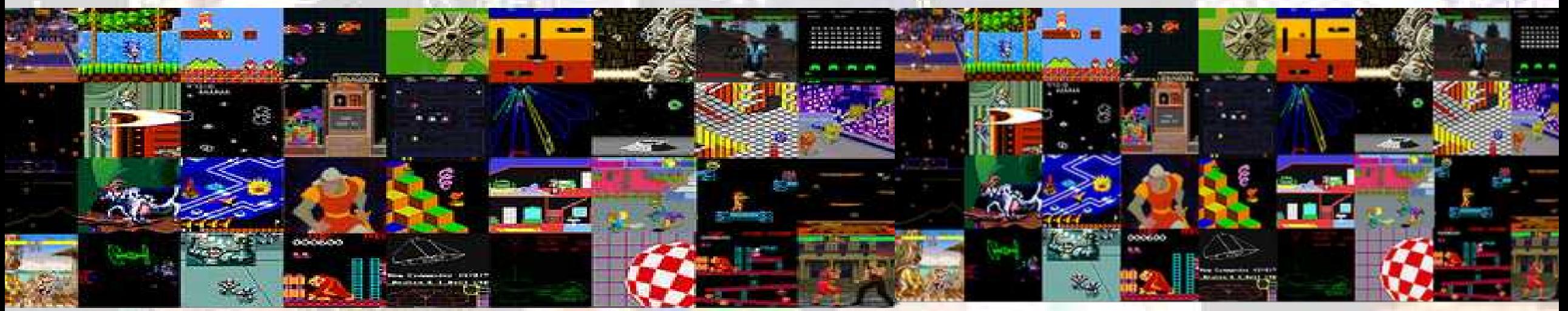

**Valentyna Pikalova vpikalova@hotmail.com** Department of Computer Science **http://kafinfo.org.ua/** Kharkiv National Pedagogical University, Ukraine **Kharkiv GeoGebra Institute geogebra.org/kharkivgi**

## **GAME <-> EDUCATION**

## **FUN <-> BOREDOM**

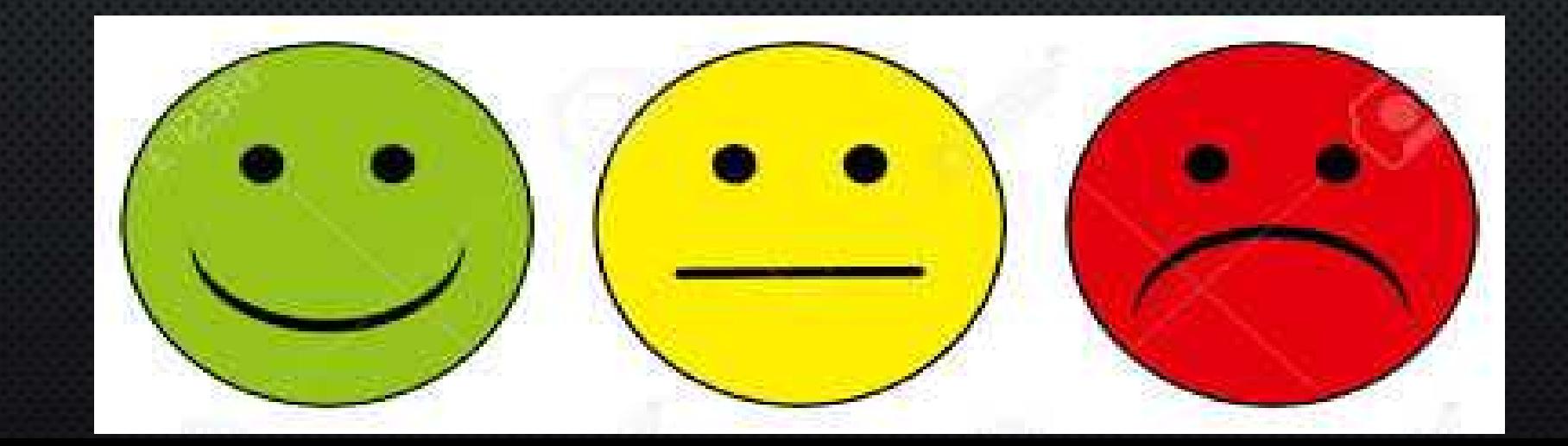

# **GAME <-> EDUCATION FUN <-> BOREDOM**

## • Gamification

Educational games (and game-like simulations)

• Game design (learning through making)

# **GAMIFICATION**

## **Gamification is**

## the use of game elements and game design techniques in non-game contexts

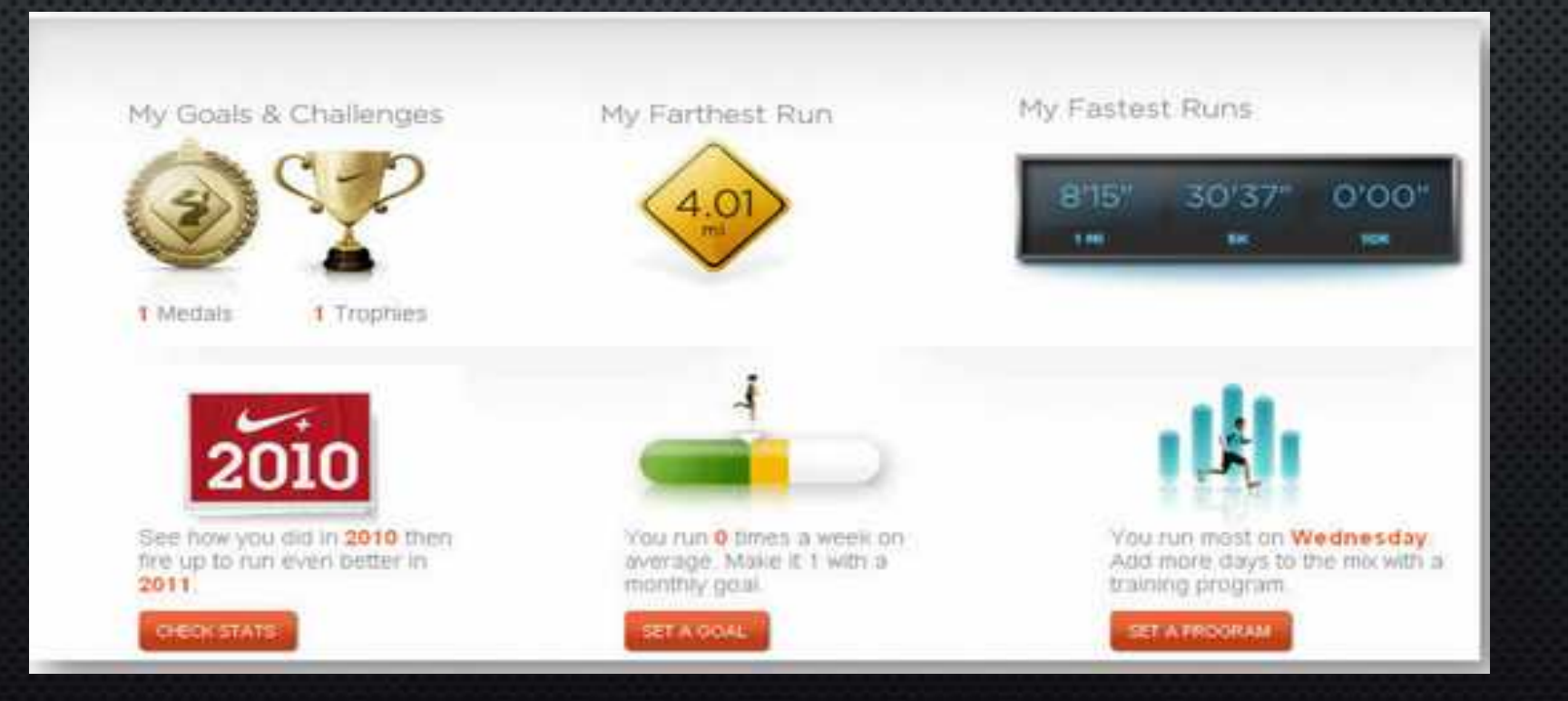

## Gamification. Example

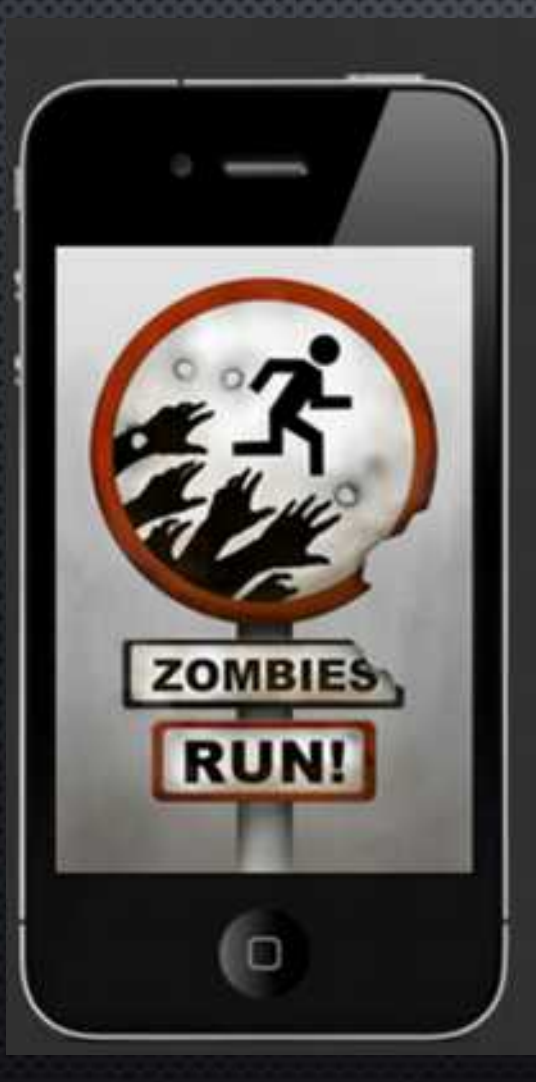

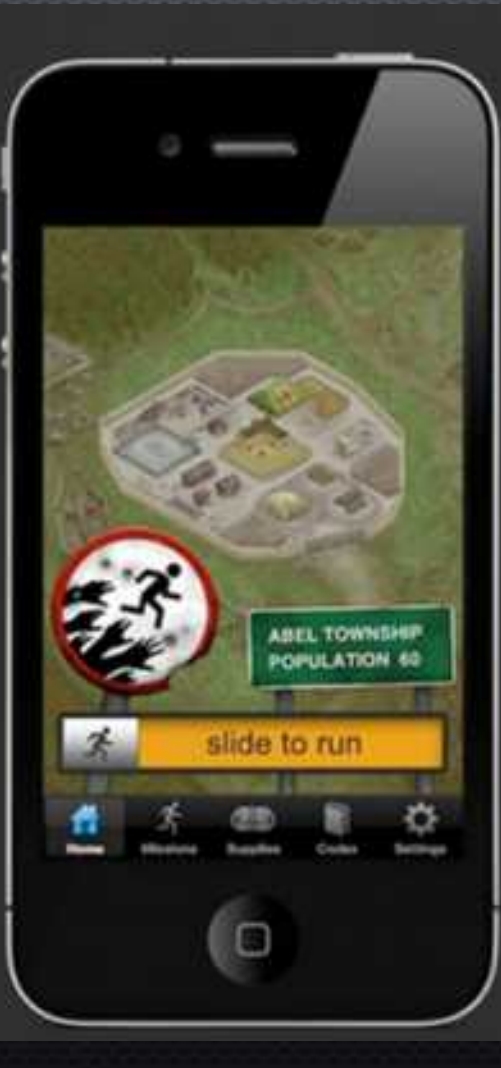

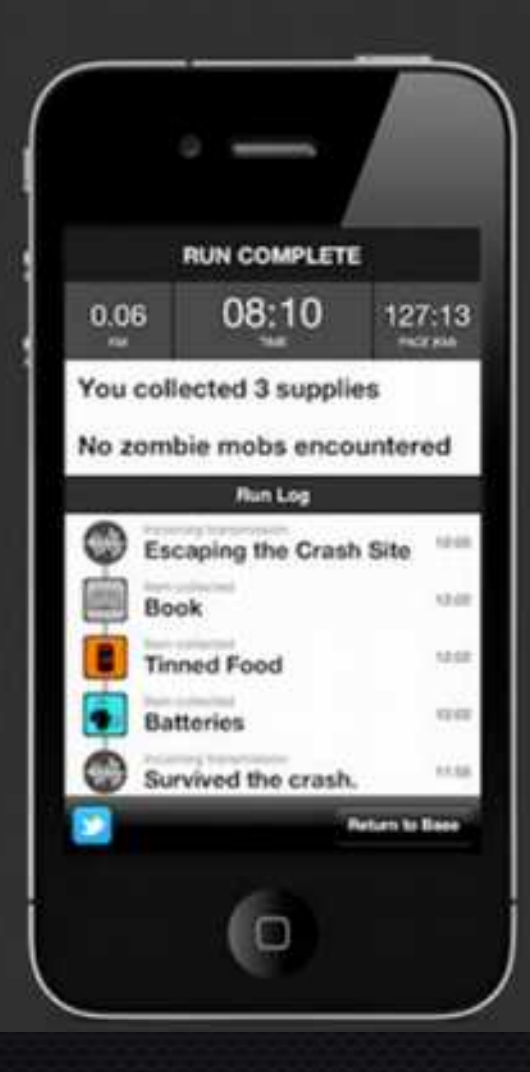

# **EDUCATIONAL GAMES**

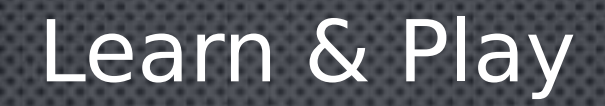

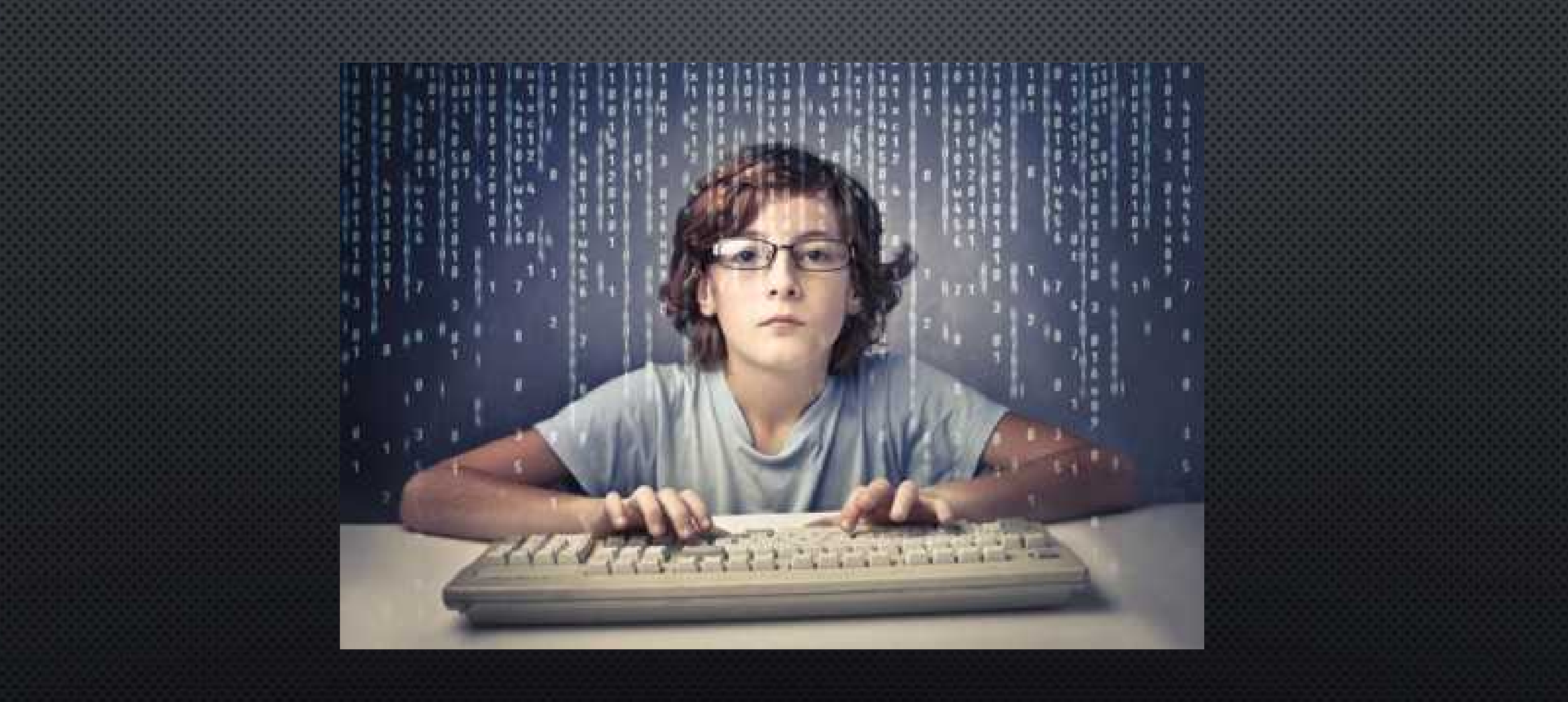

# Code.org/learn

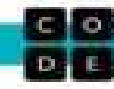

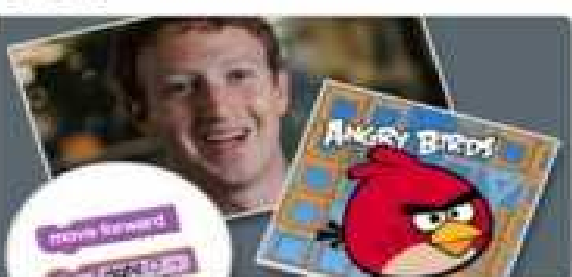

#### Класичний лабіринт

Вчіться програмувати з Марком Цукенбергом та Злими птахами!

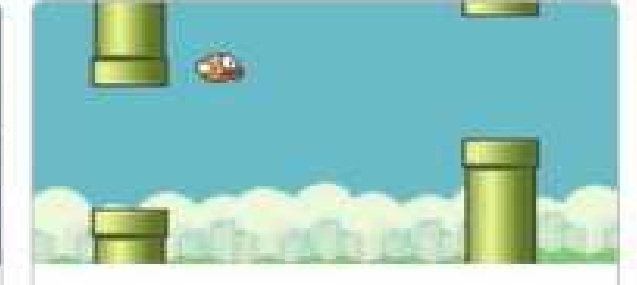

Створіть гру Пурха Створіть власну гру - Пурха, Акулу чи Підводного човна

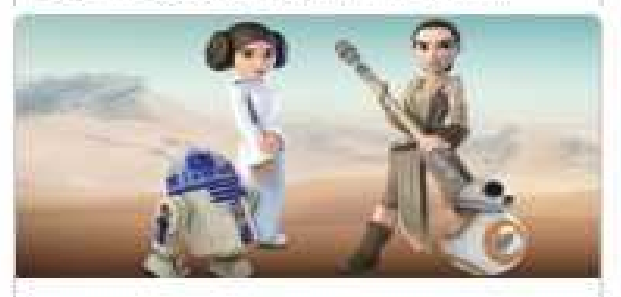

#### Зоряні війни: Закодуємо далеку Галактику

Навчись програмувати дродів, створи власну гру Зоряних воєн у далекійдалекій галактиці.

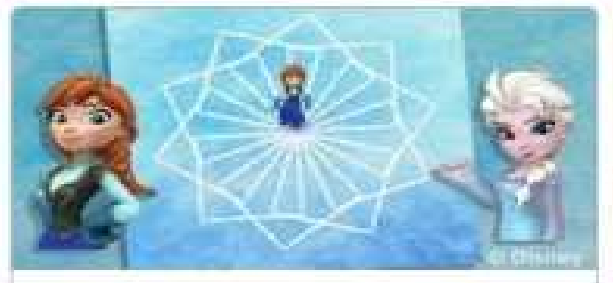

#### Програмуємо з Анною та Ельзою

Вивчимо програмувания, приєднавшись до Анни та Ельзи у подорожі чарівною зимовою казкою.

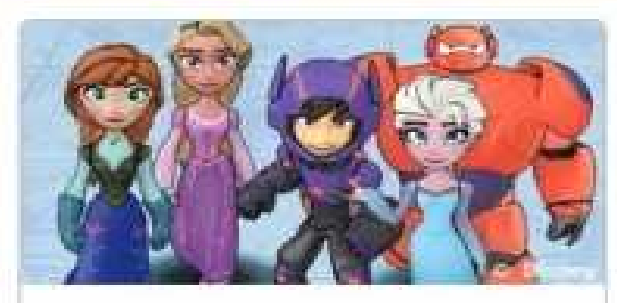

#### Ігрова лабораторія

Створіть гру або історію за участі персонажів Діснея Inflinty.

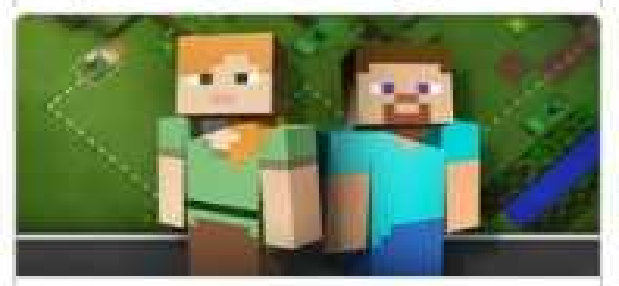

#### Година коду від Майнкрафт

Використайте блоки коду, щоб допомогти Стіву чи Алекс в їхніх пригодах у світі Майнкрафт.

## Teacher's Page

### Домашняя страница Преподавателя

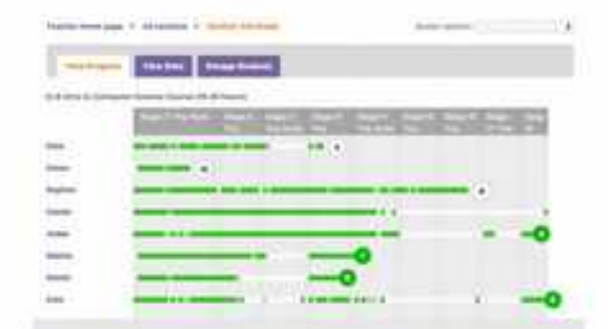

Учетные записи и прогресс студента

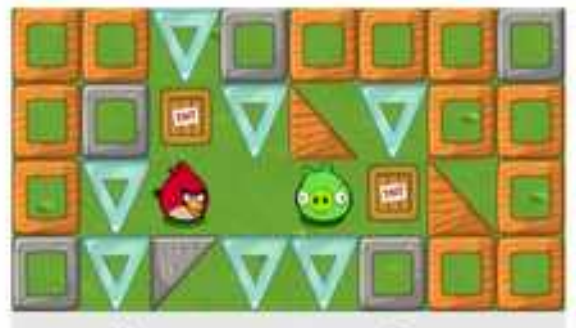

Твой прогресс в обучении

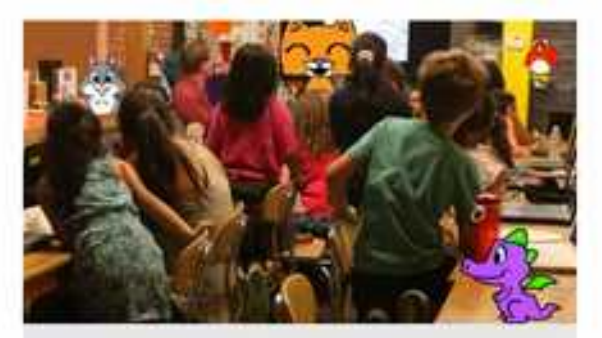

Планы уроков и ресурсы

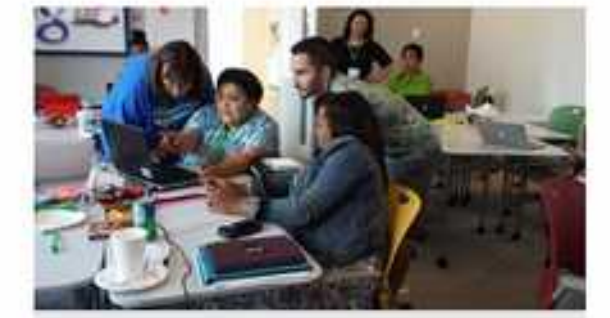

Помощь и сообщество

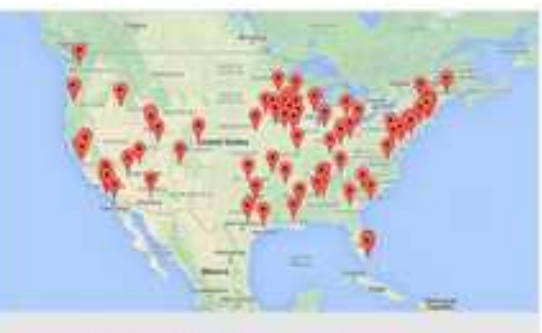

Профессиональная разработка

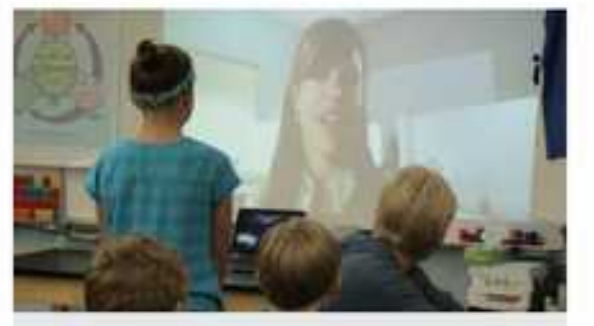

Информатика приглашенные ораторы

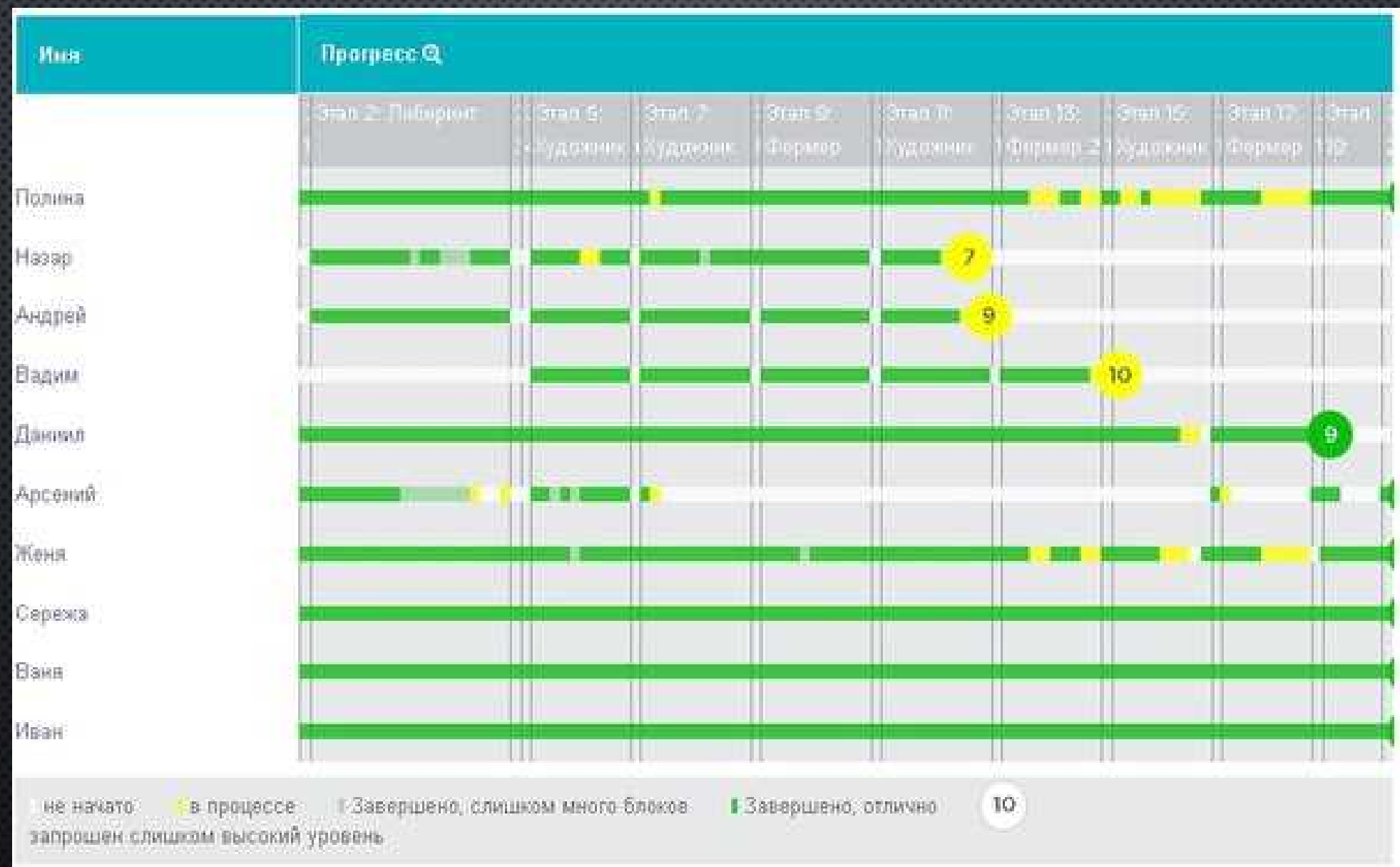

### Kypc 1

#### От 4 до 6 лет

Курс 1 позволяет рано научившимся читать создавать компьютерные программы, которые помогут ученикам взаимодействовать друг с другом, развивать навыки решения задач и преодолевать трудности. К концу курса ученики создадут свои первые собственные игры или истории, которыми можно поделиться. Рекомендуется для дошкольников и первоклассников.

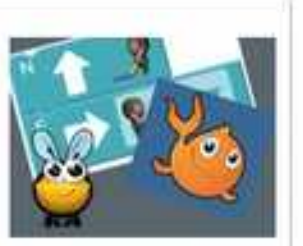

### Kypc 2

От 6 до 18 лет

Курс 2 разработан для учеников, умеющих читать, без опыта программирования. В этом курсе ученики будут создавать программы для решения задач и разрабатывать интерактивные игры или истории, которыми они могут поделиться. Рекомендуется для 2-5 классов.

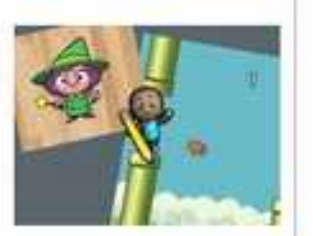

### Kypc 3

#### От 8 до 18 лет

Курс 3 разработан для учеников, освоивших Курс 2. Ученики будут глубже вникать в темы, с которыми познакомились в предыдущем курсе, осваивая решение более сложных задач. К концу курса ученики создают интерактивные истории и игры, которыми они могут поделиться с другими. Рекомендовано для 4-5 классов.

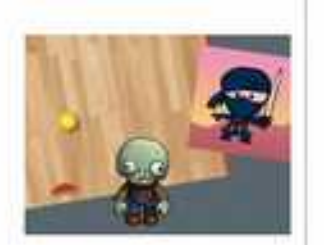

#### Kypc 4 Бета-версия

#### Возраст 10+ (после курса 3)

4 курс предназначен для студентов, которые прошли курсы 2 и 3. Студенты научатся решать головоломки повышенной сложности, обучаясь тому, как совмещать сразу несколько принципов, работая над решением каждой задачи. К моменту завершения этого курса студенты будут создавать программы, которые позволят им продемонстрировать многочисленные навыки, включая цикл for и функции с параметрами. Рекомендуется для

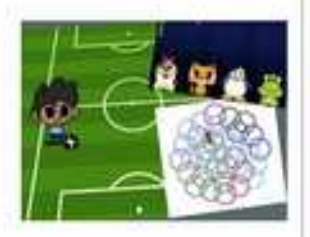

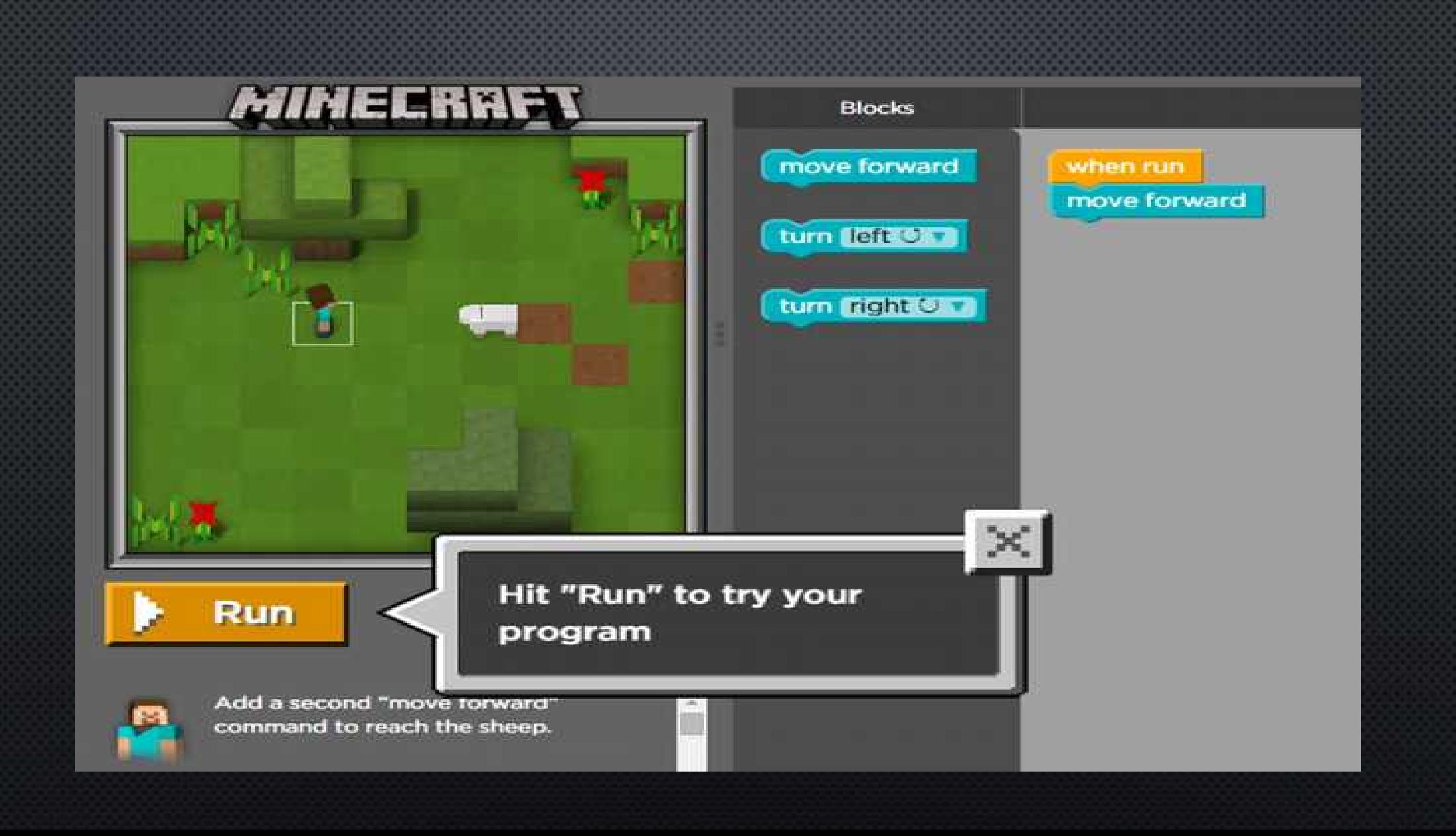

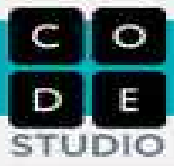

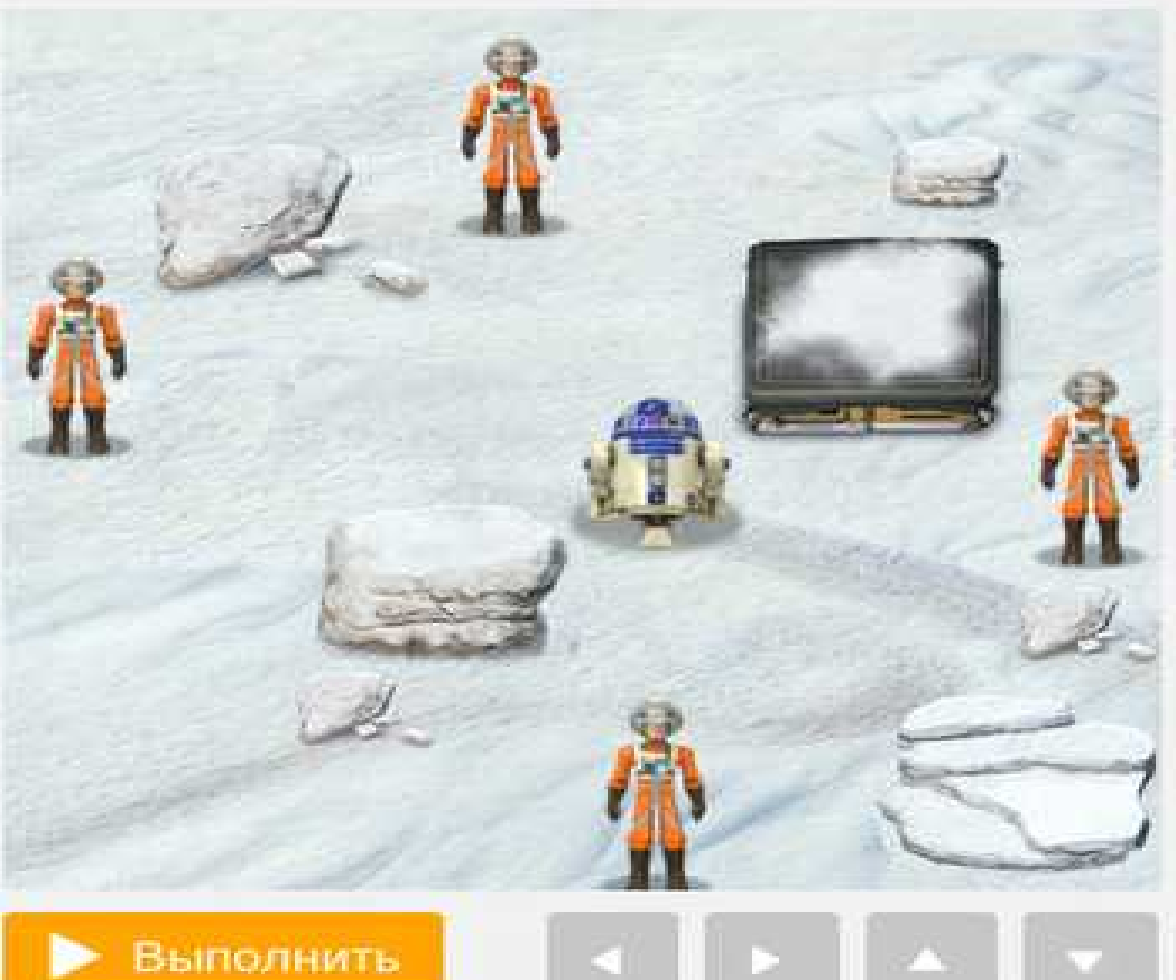

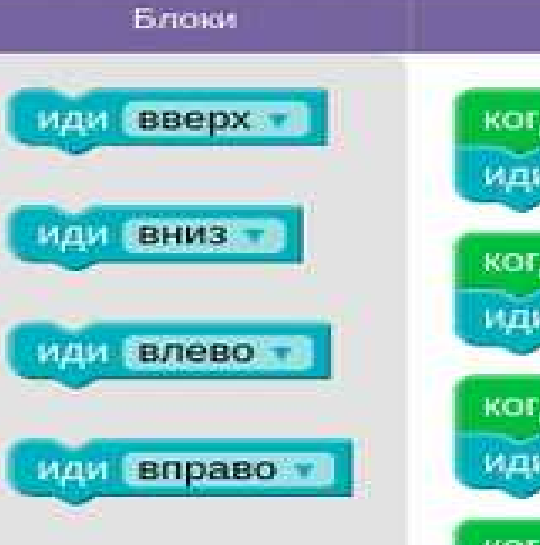

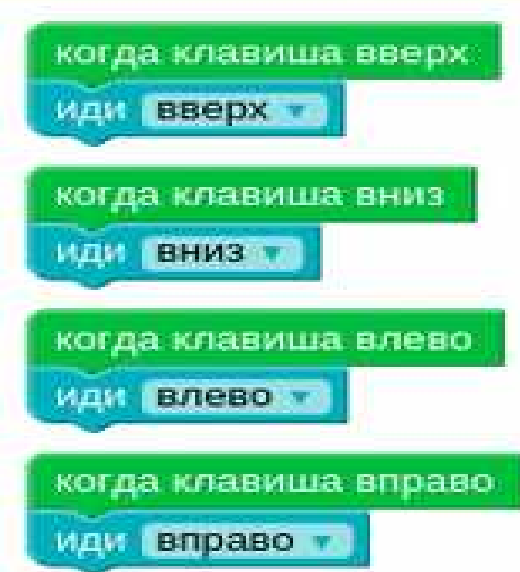

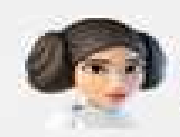

«Собери всех Пилоты Повстанцев  $\mathbf{f}^{\mathsf{in}}$  как можно быстрее».

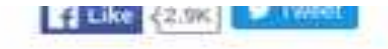

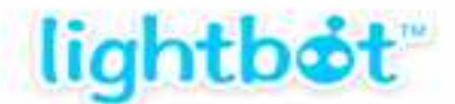

Program Lightbot to light up all of the blue squares!

Language Select and Full Screen options can be found in the game menu along the right side.

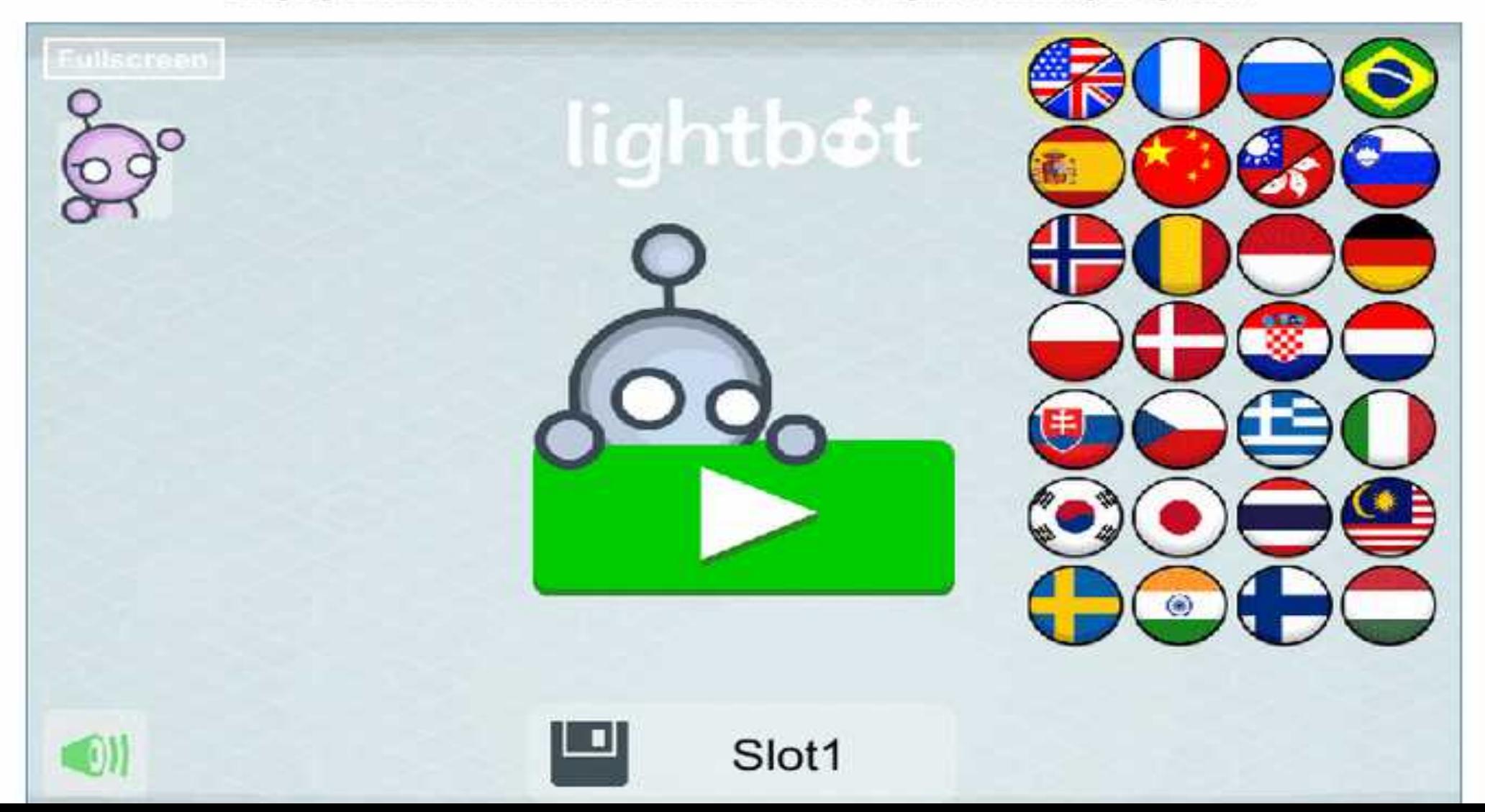

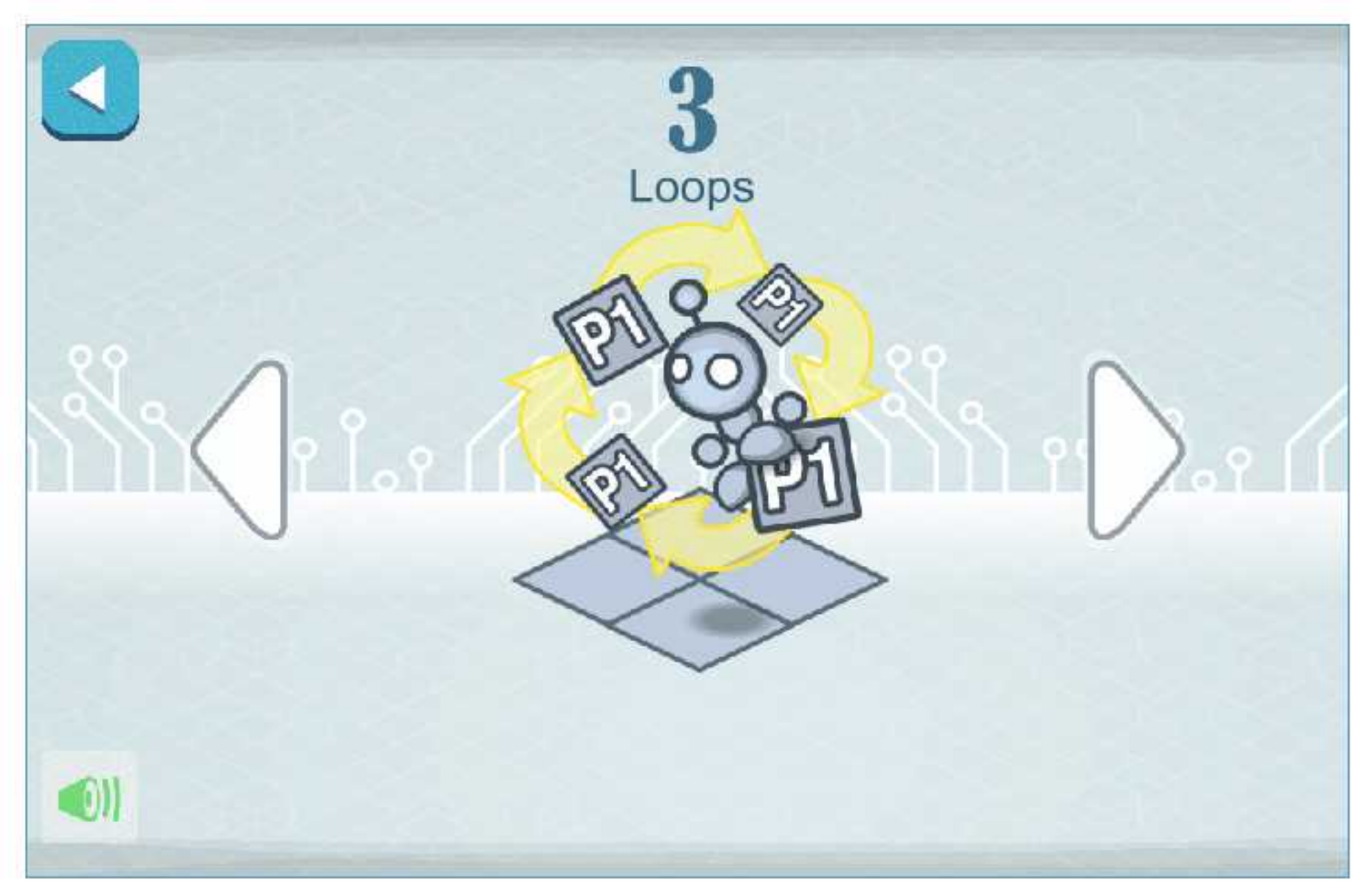

Language Select and Full Screen options can be found in the game menu along the right side.

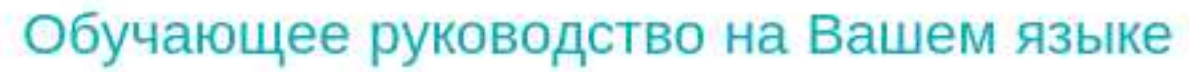

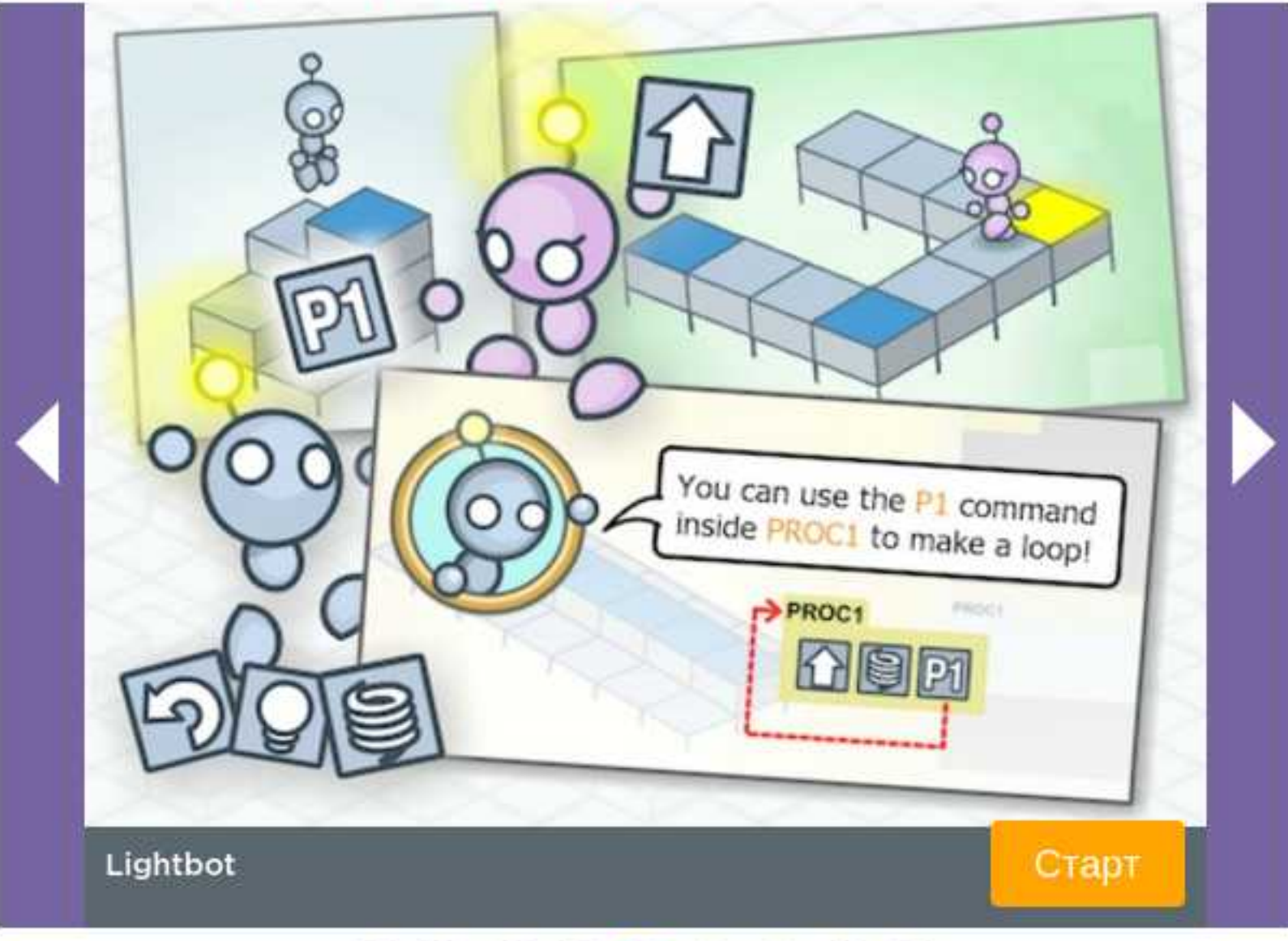

## Tutorial https://lightbot.com/LightbotSolns.pdf

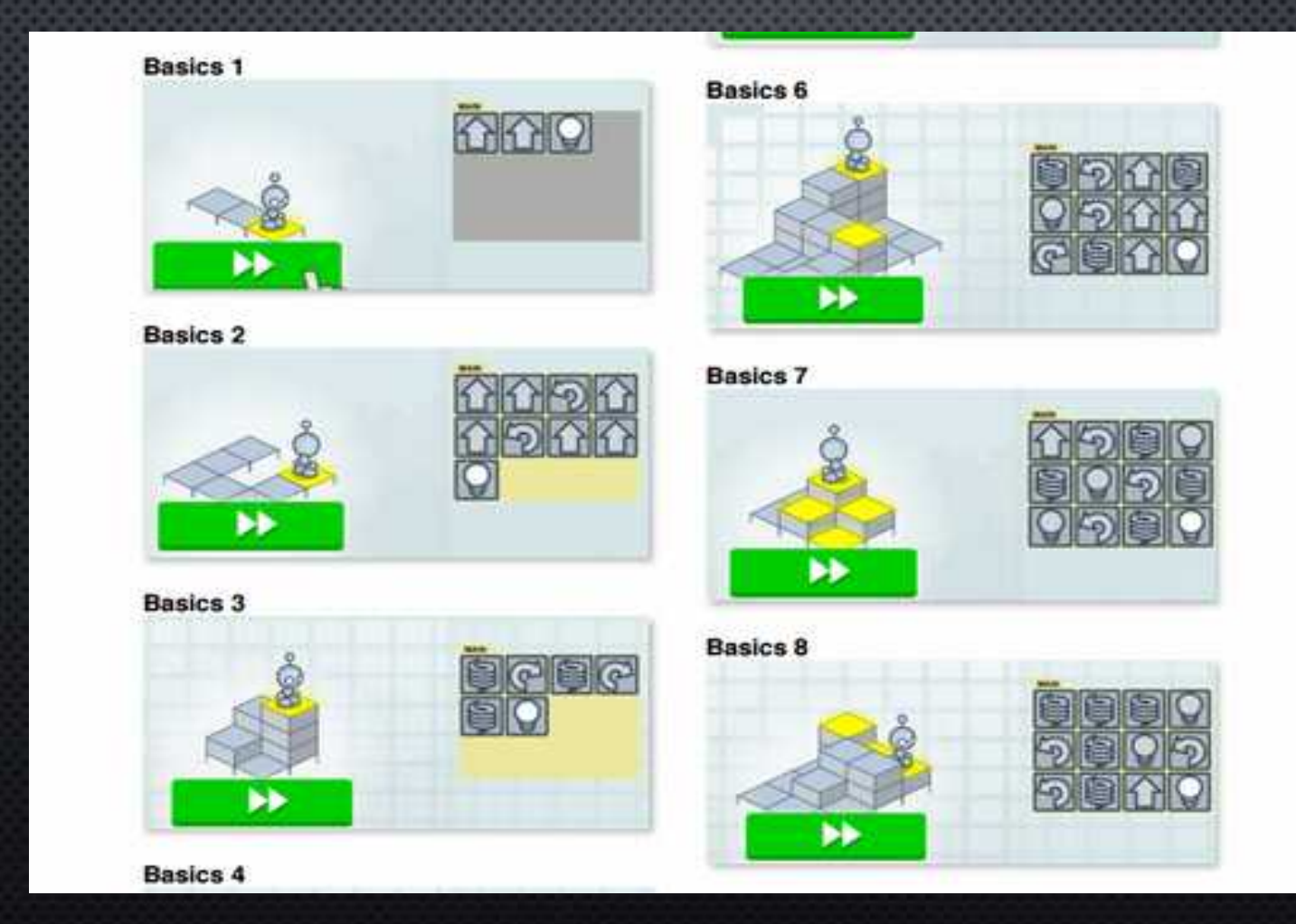

# **codecombat.com**

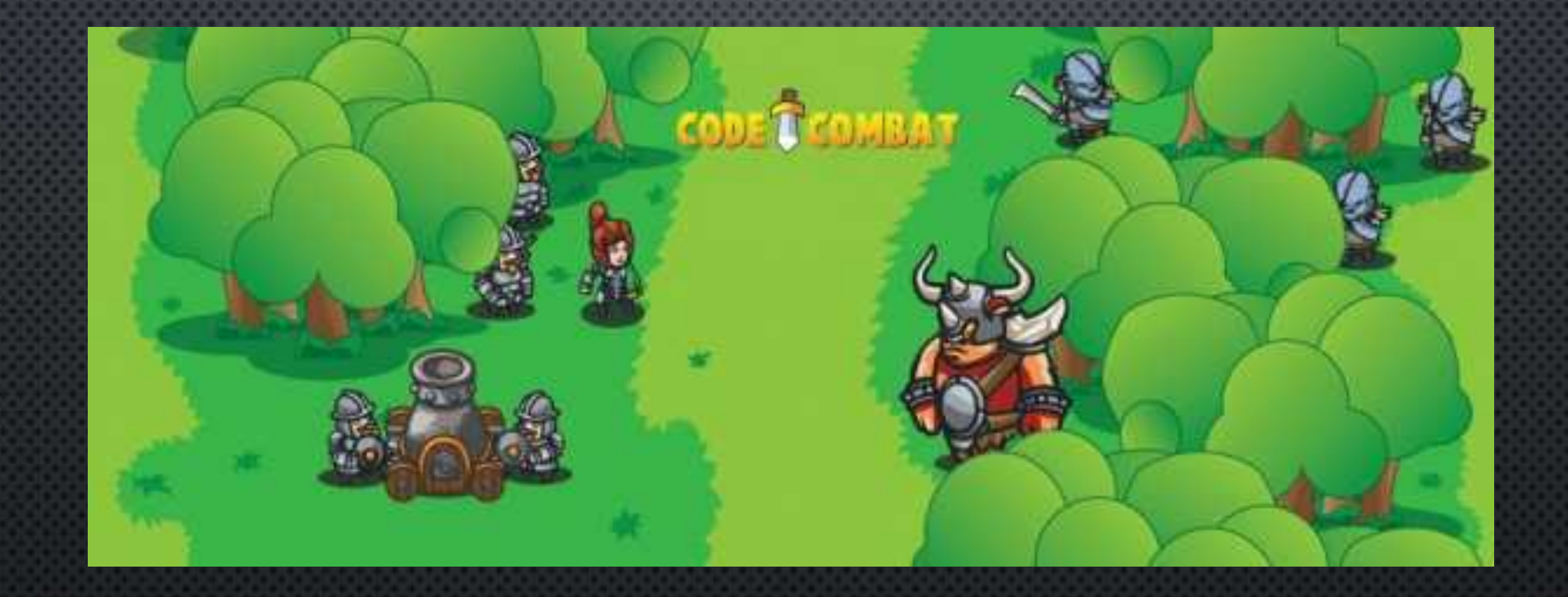

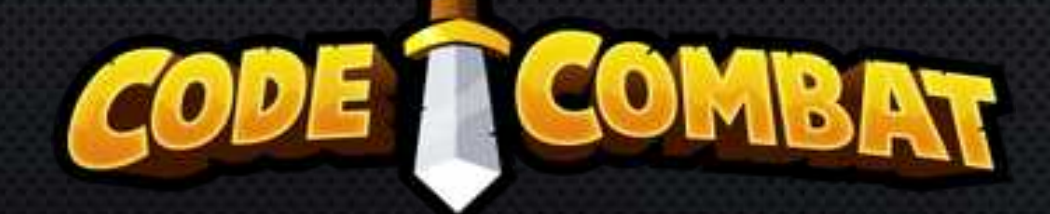

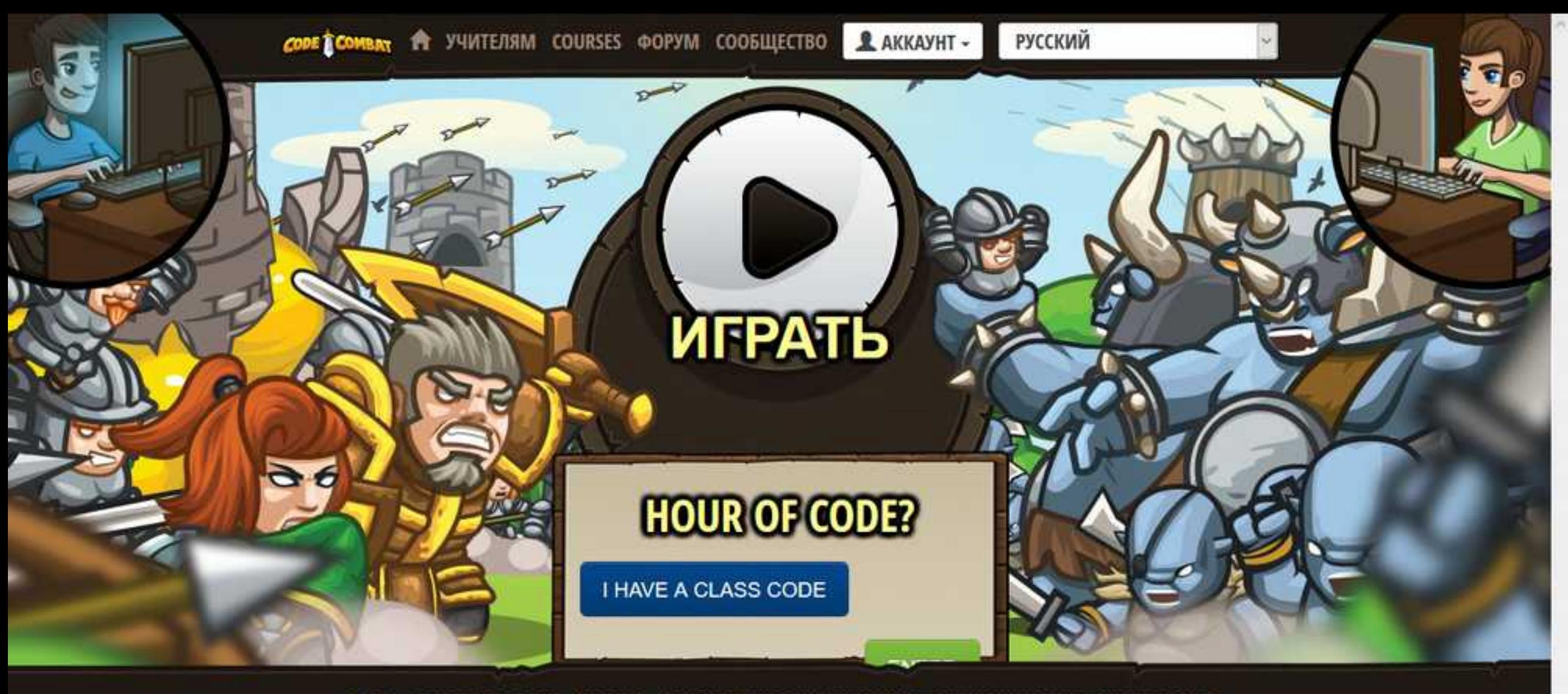

О НАС СВЯЗАТЬСЯ БЛОГ КАРЬЕРА ЮРИДИЧЕСКАЯ ИНФОРМАЦИЯ СОТРУДНИЧЕСТВО МУЛЬТИПЛЕЕР

C All Rights Reserved CodeCombat 2015

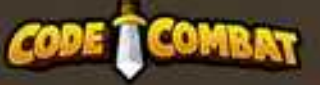

Site Design by Fully Illustrated

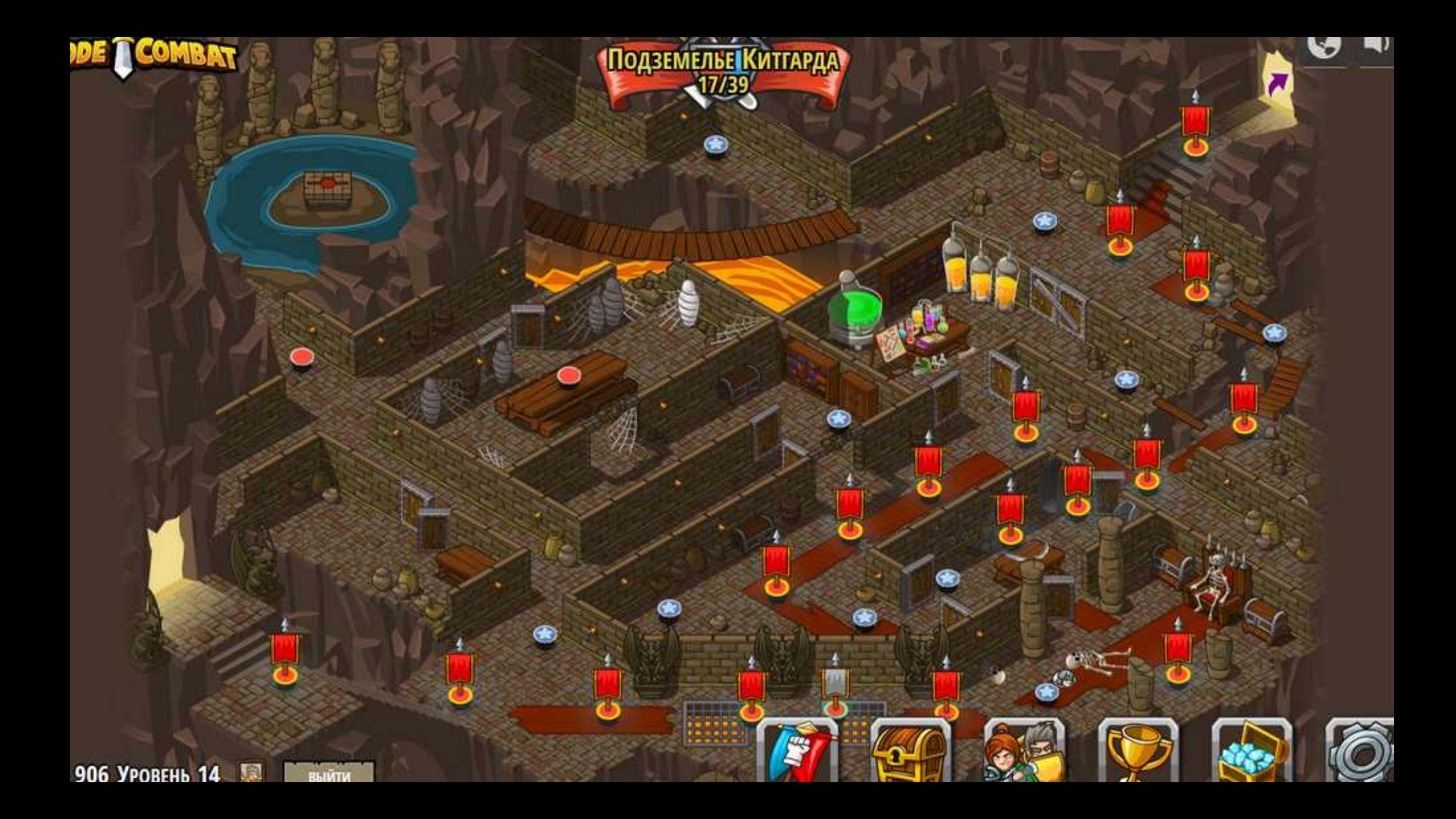

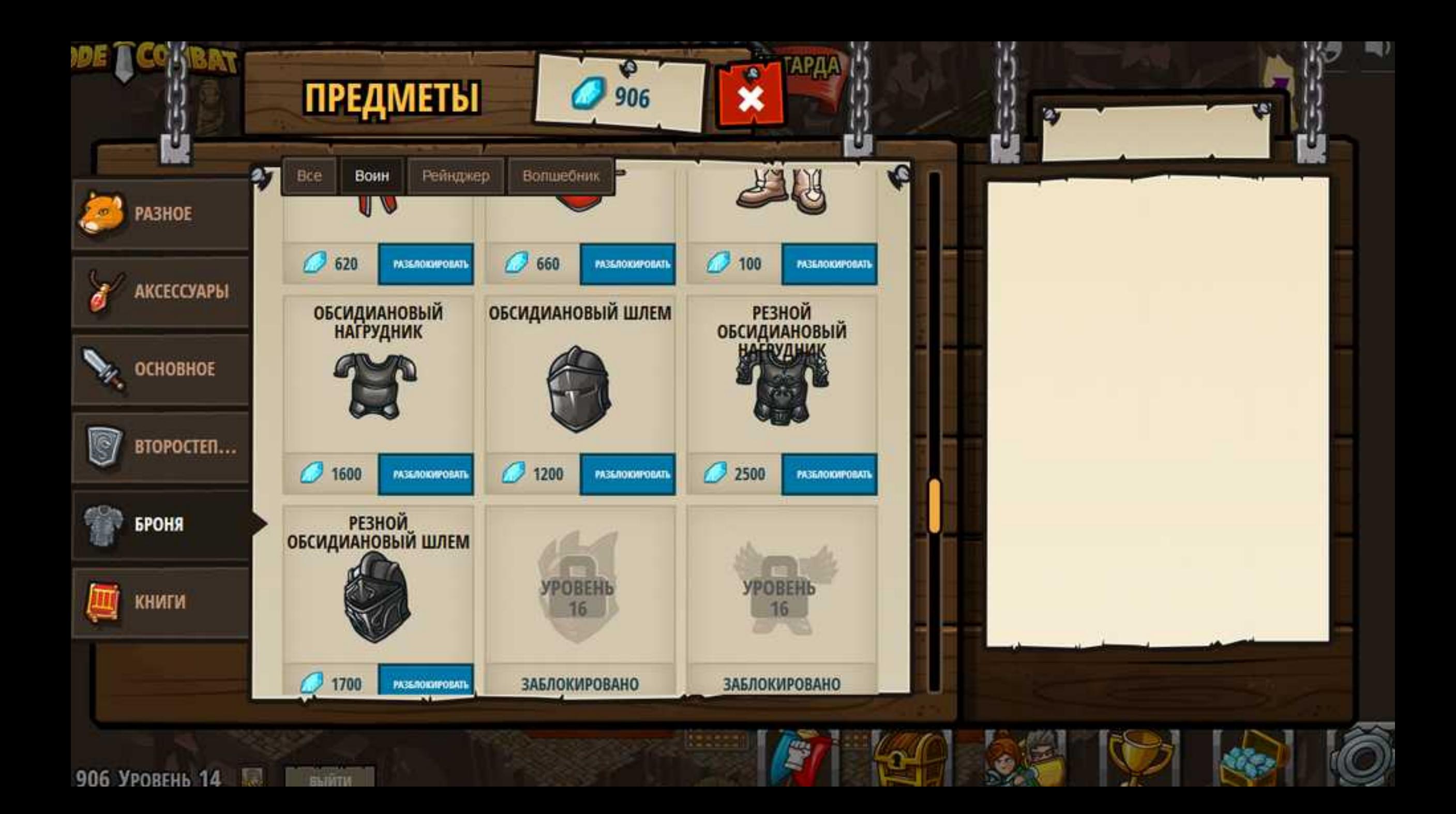

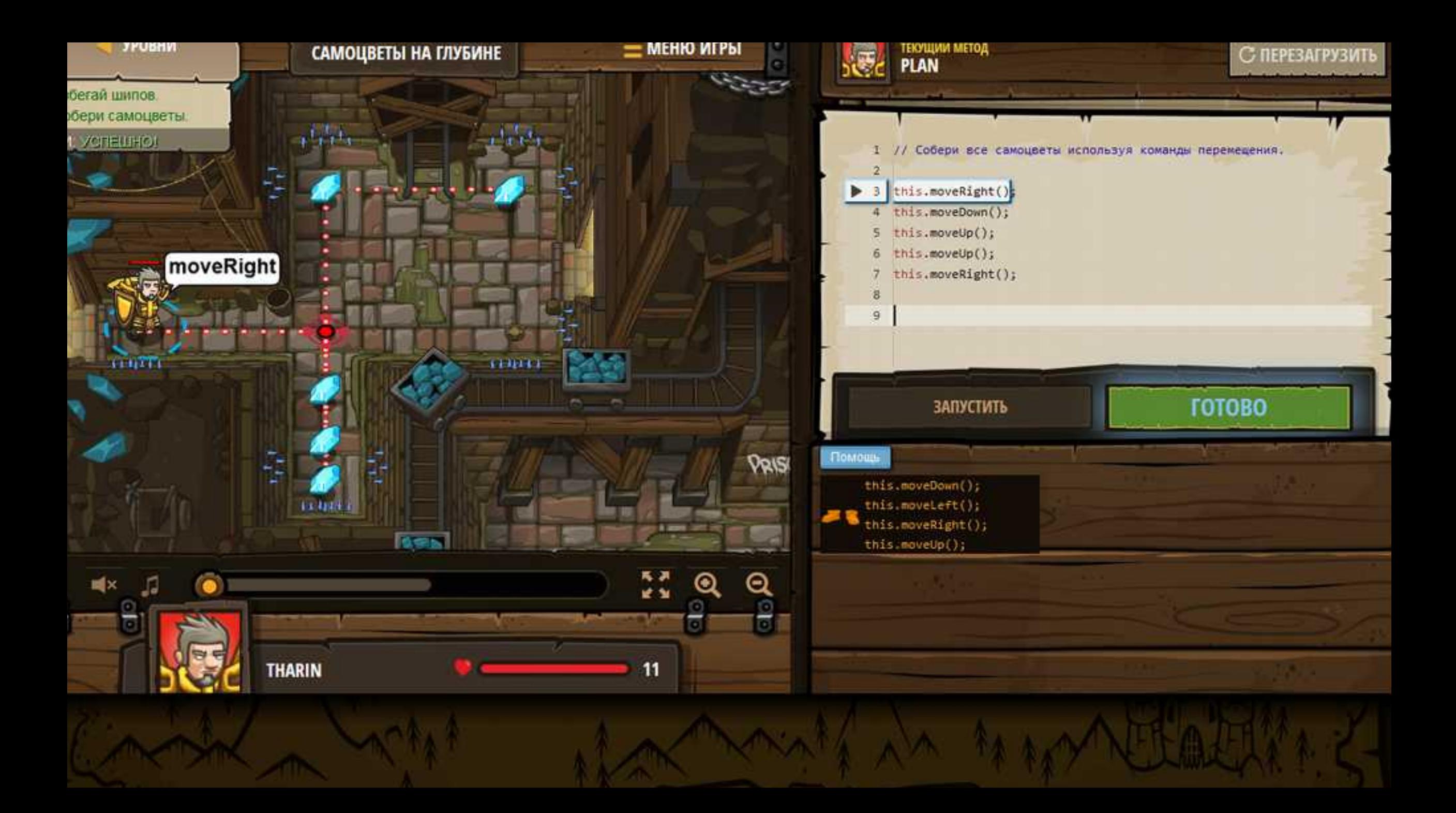

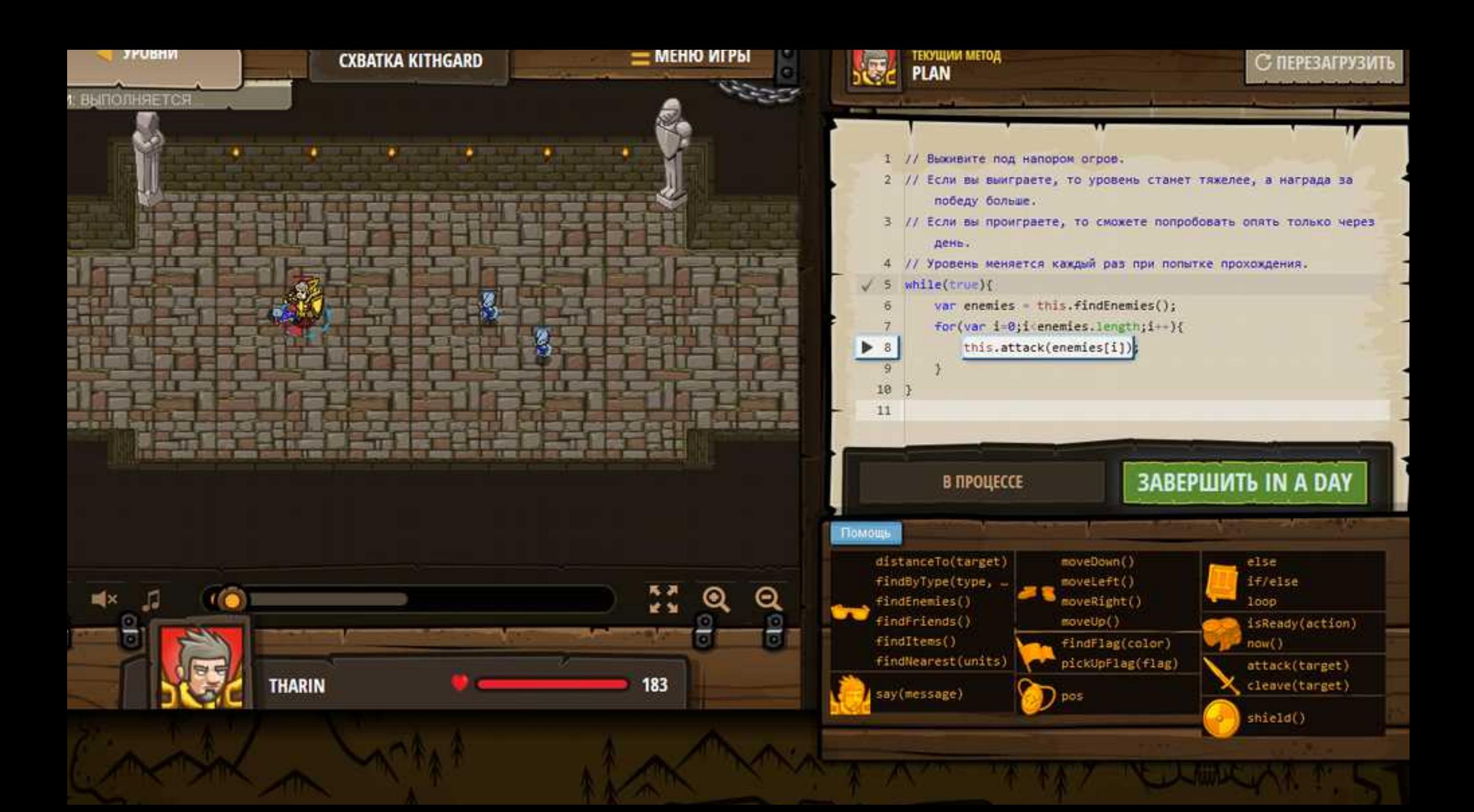

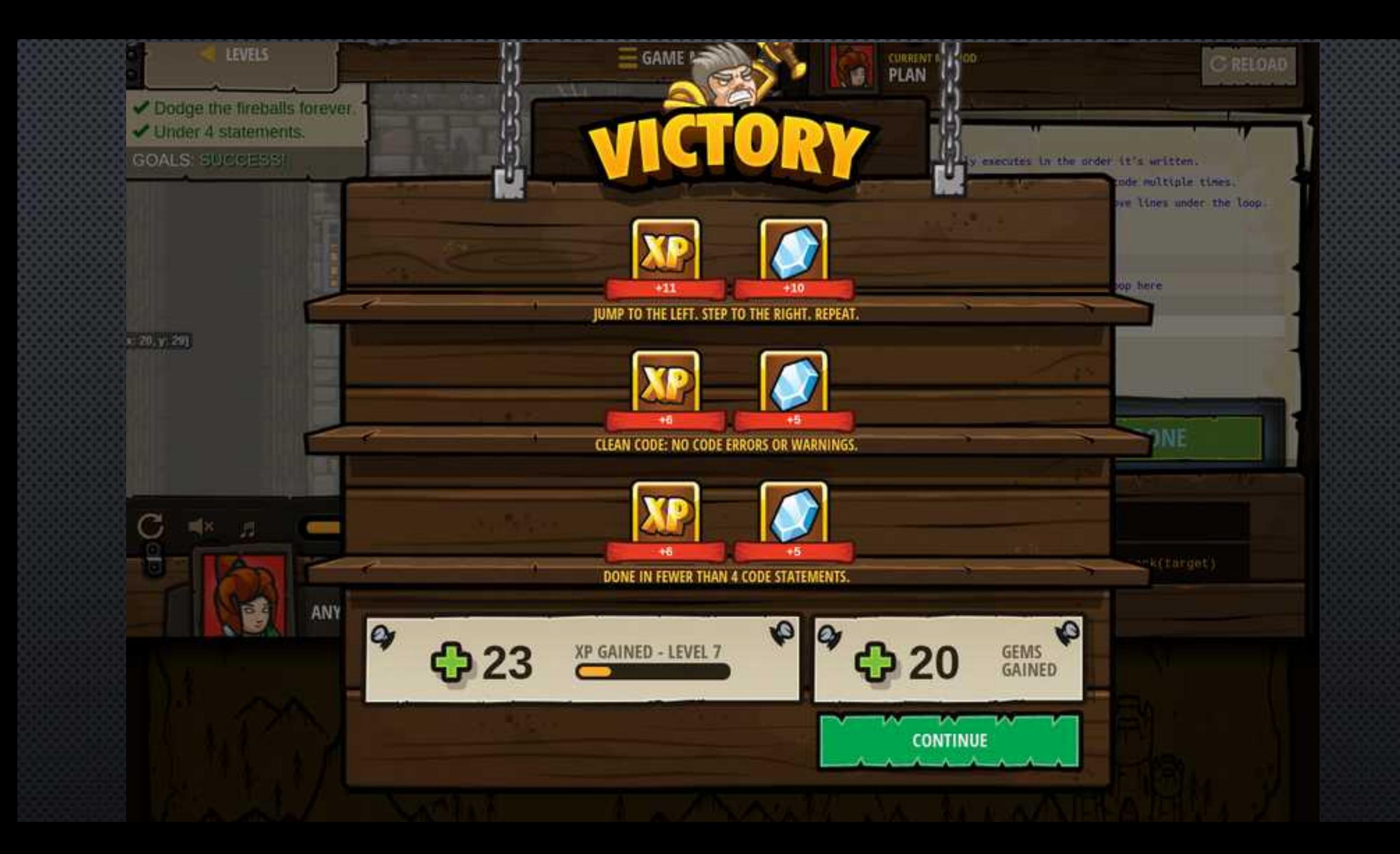

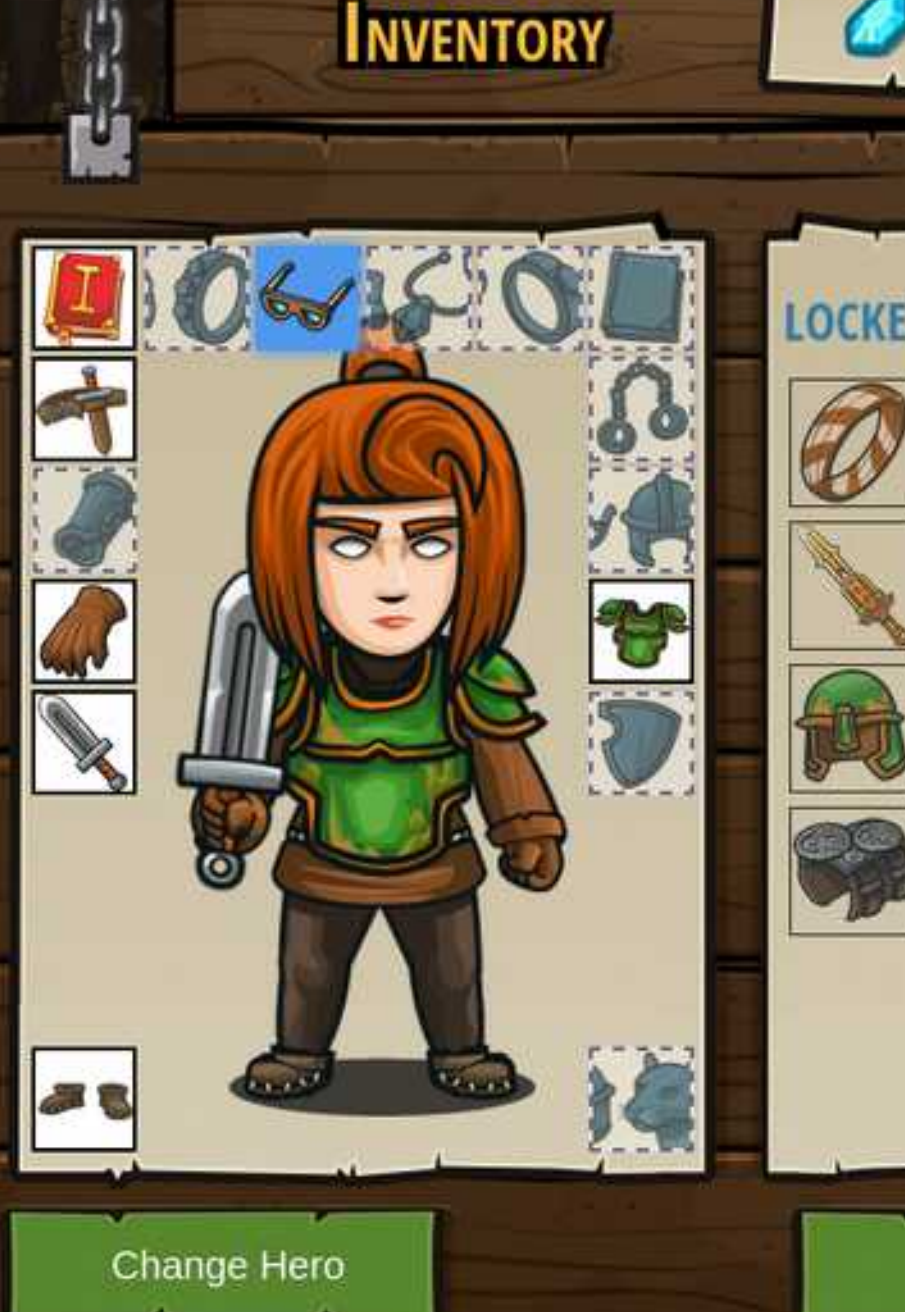

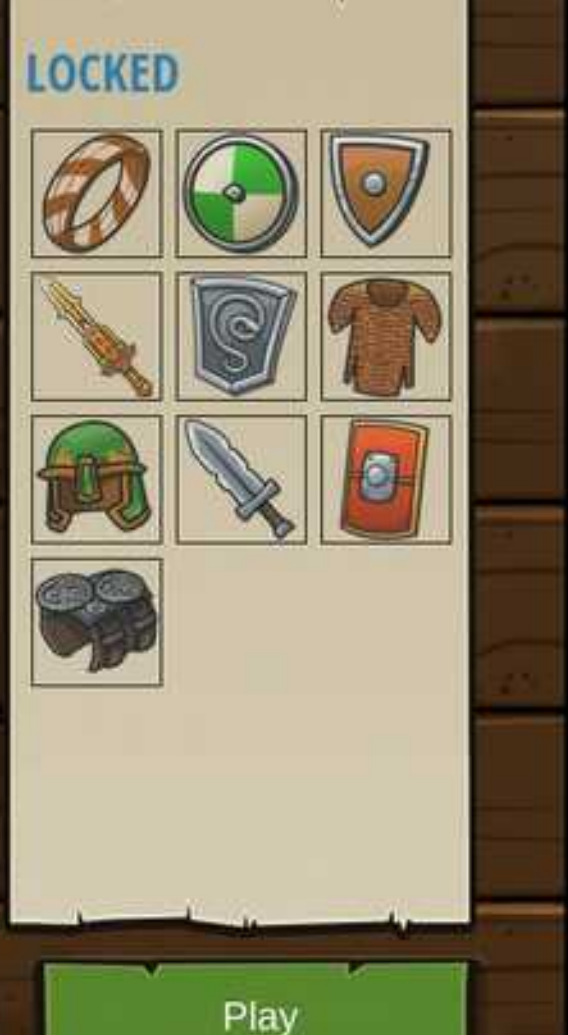

139

Lets you find arrays of items and find the nearest item separately.

**FINE WOODEN GLASSES** 

### **SKILLS GRANTED**

37

distanceTo: Returns the distance in meters to the target unit from the center of the hero.

findItems: Returns an array of all items (example types 'coin', 'gem', 'health-potion') within eyesight (visualRange m and line-ofsight).

findNearest: Returns the closest unit out of an array of units, or null if the array is empty.

findNearestEnemy: Returns the closest living enemy within eyesight (visualRange m and line-of-sight), or null if there aren't any.

findNearestItem: Returns the closest item within eyesight (visualRange m and line-ofsight), or null if there aren't any.

Unequip

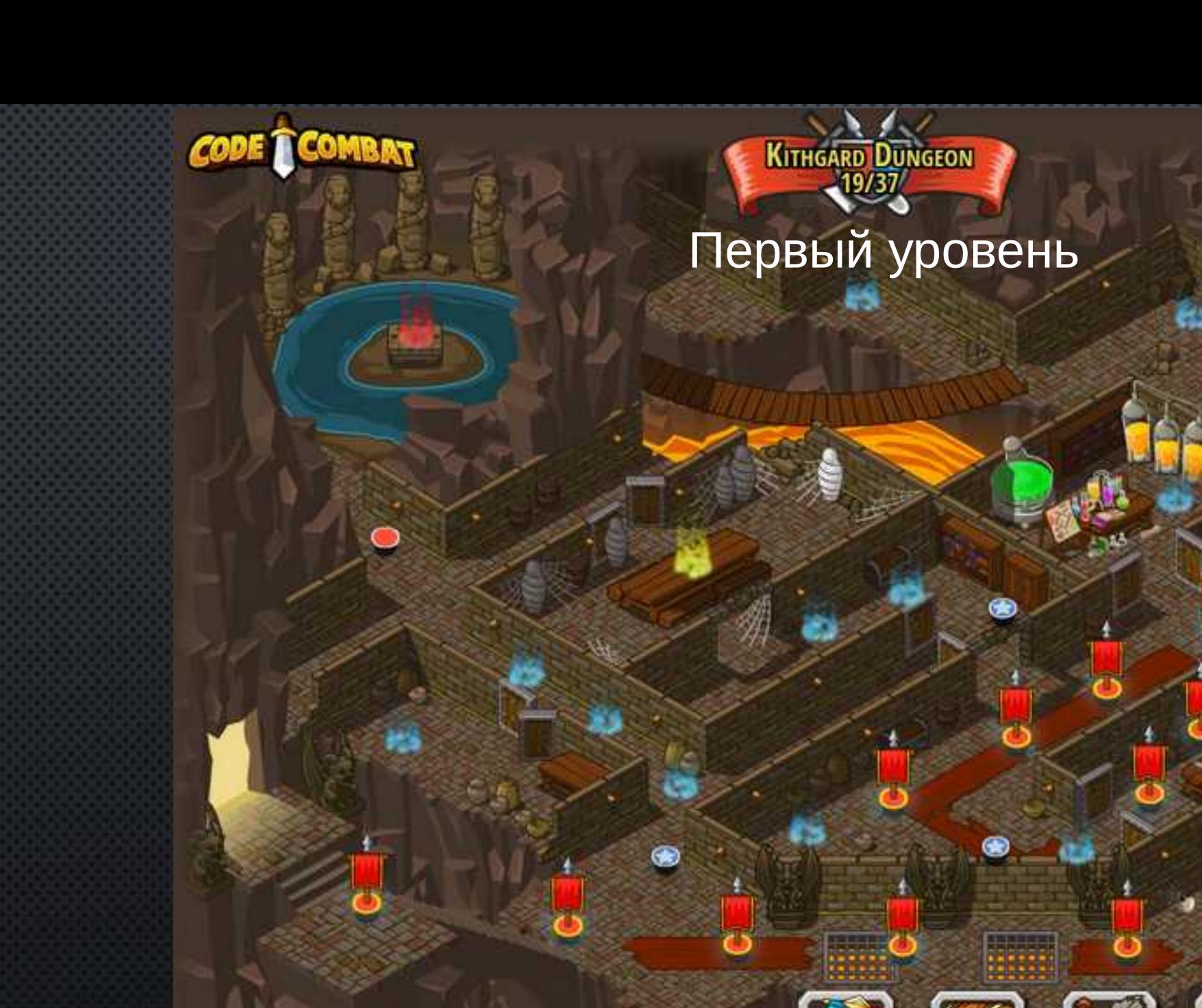

595 Level 10 10

LOG OUT

ø

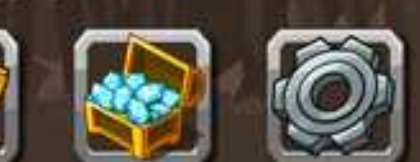

 $\overline{\mathbf{Q}}$ 

 $\circledast$ 

 $\bullet$ 

 $\mathbb{R}$ 

### Second Level

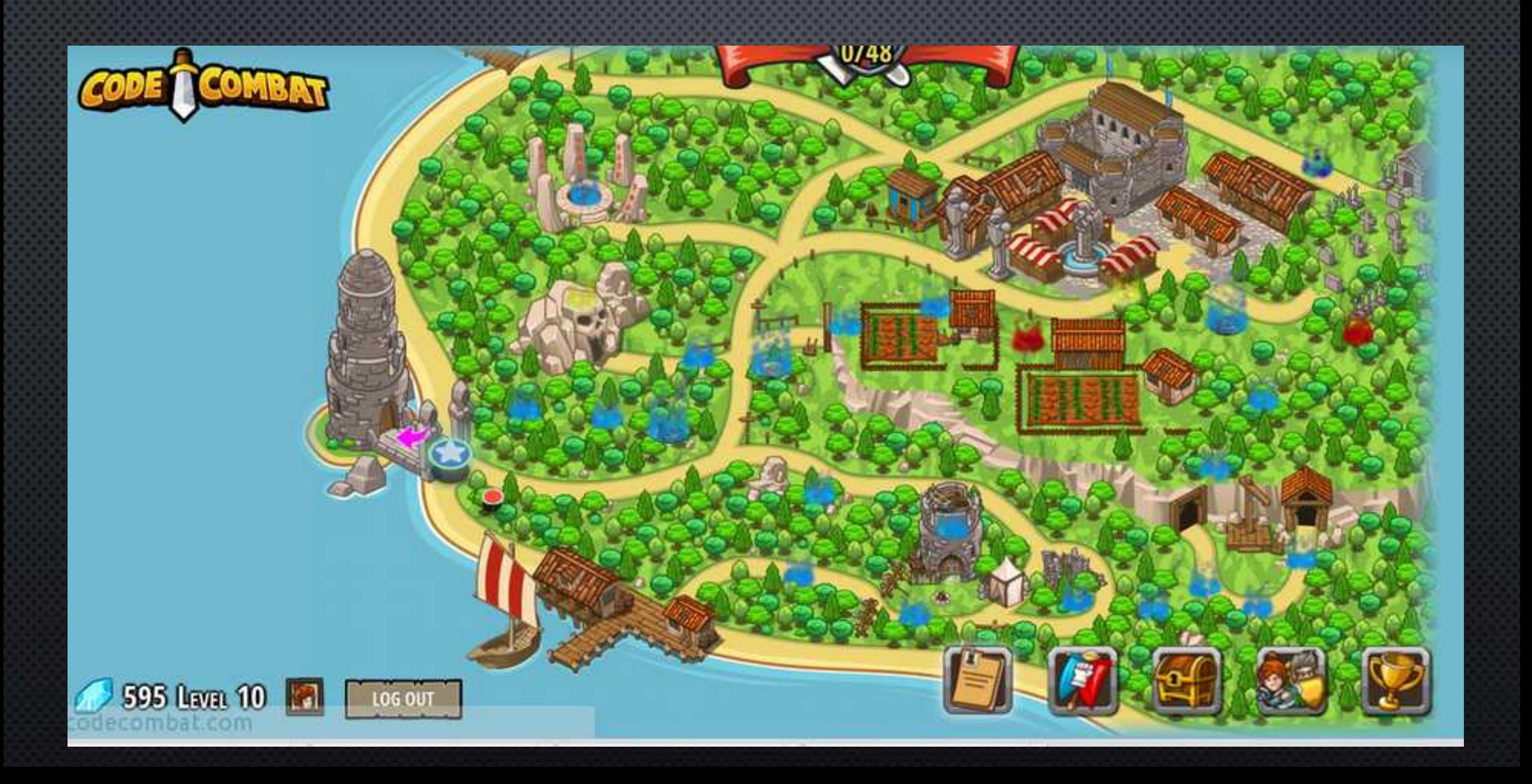

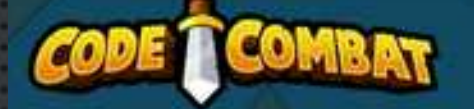

## Доступные бесплатные уровни. Открываются по мере прохождения

**KITHGARD DUNGEON** 19/39

**PLAY** 

1-3 hours: syntax, methods, parameters, strings, loops, variables

**BACKWOODS FOREST** 0748

2-6 hours: if/else, relational operators, object properties, input handling

**SARVEN DESERT**  $0/41$ 

LOCKED

4-11 hours: arithmetic, counters, while-loops, break, arrays, string comparison, finding min/max

### **CLOUDRIP MOUN 0/12**

LOCKED

■1)

Object literals, remote n invocation, for-loops, fur drawing, modulo

### Битвы. Много игроков

## **MULTIPLAYER ARENAS**

... in which you code head-to-head against other players.

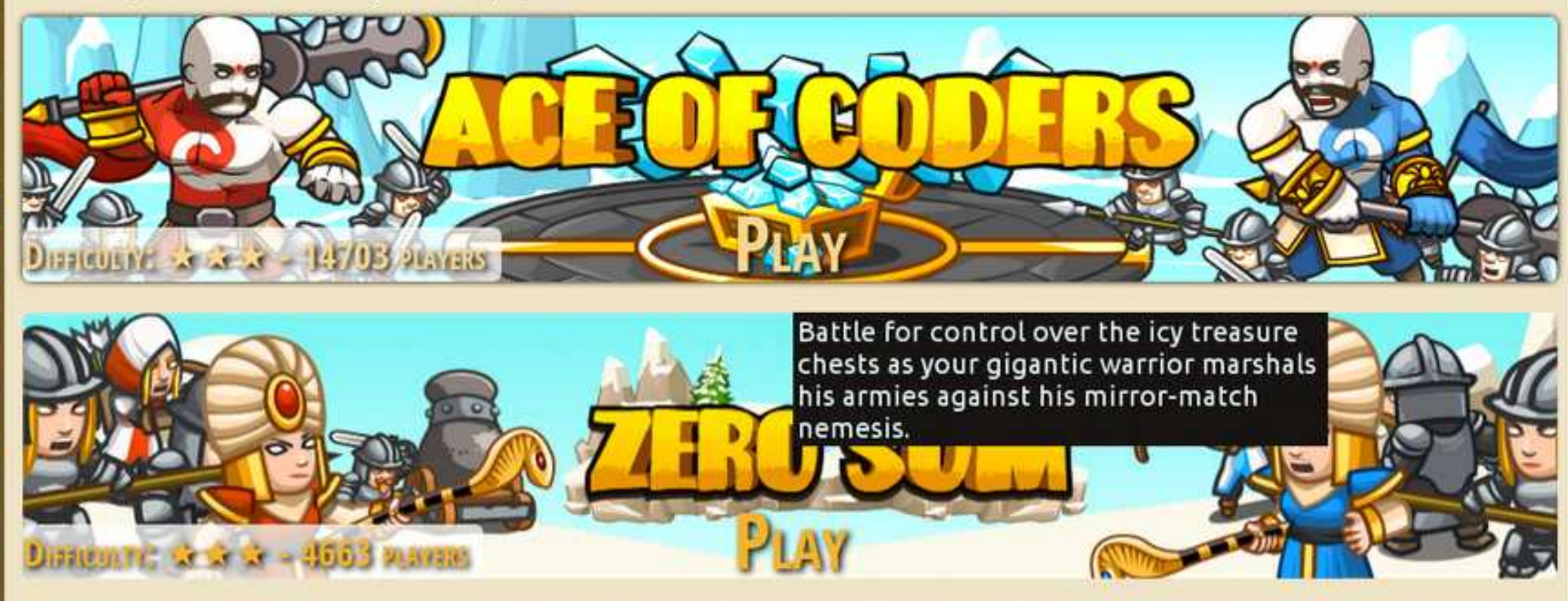

业。

 $\mathcal{L}$ 

bat.com/play/ladder/ace-of-coders

## Open Source Project https://github.com/codecombat/codecombat/wiki

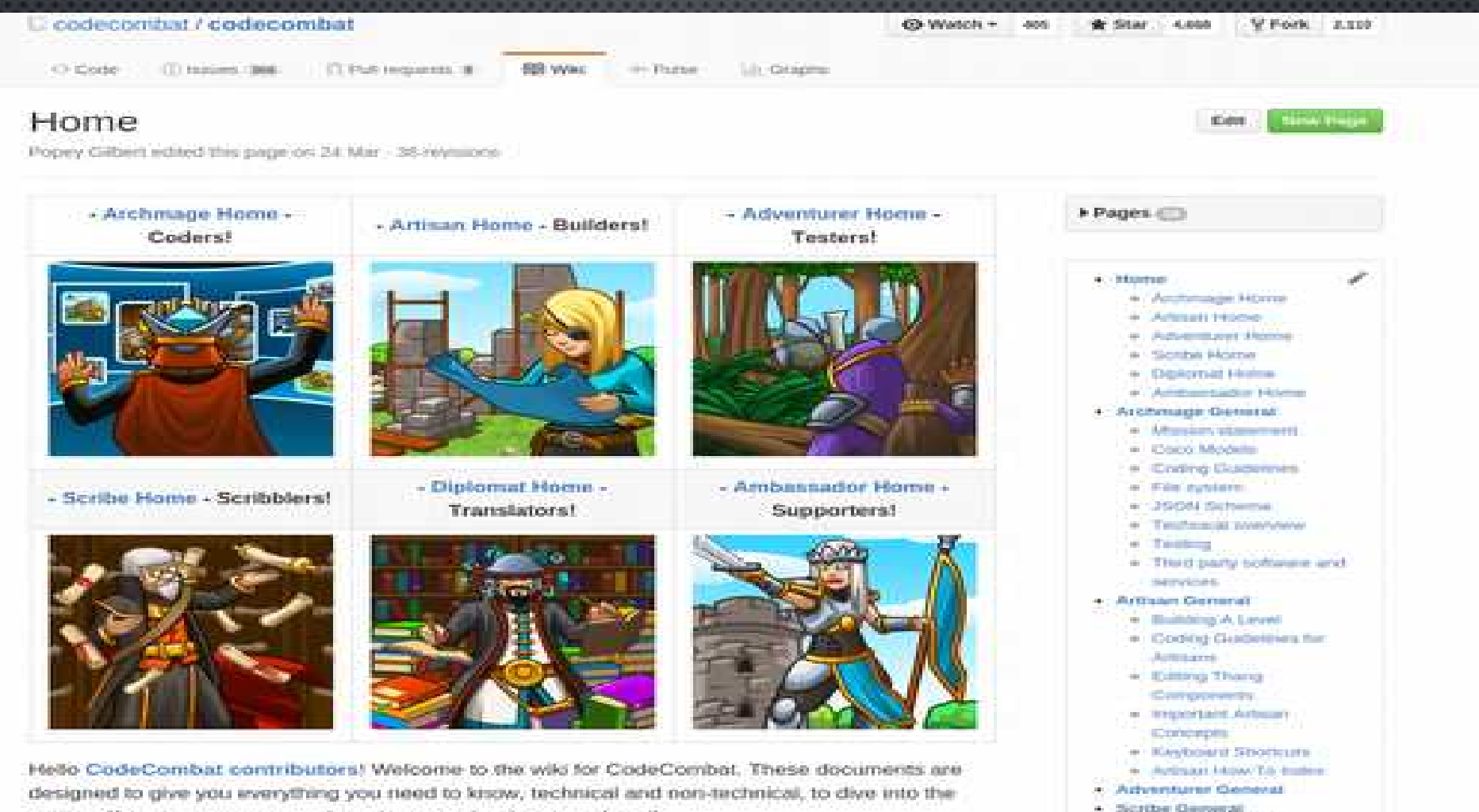

project. If you see an opportunity to improve the docs, go ahead!

. Diplomat General

•Python •JavaScript •CoffeeScript •Clojure •Lua

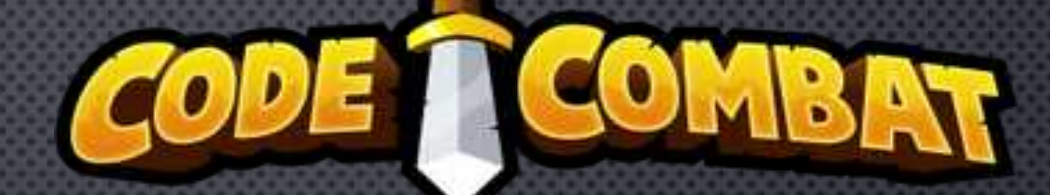

# **codewars.com**

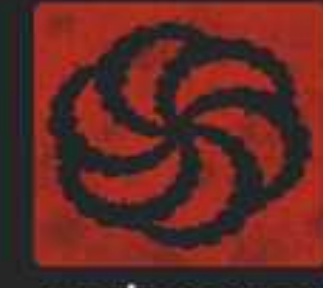

codewars

### **Особенности регистрации.**  Подтверждения знания синтаксиса выбранного языка:

**O** The code does not execute properly. Try to figure out why.

```
def multiply(a, b):
a * bSubmit
```
#### ● Correct this code, so that the greet function returns the expected value.

 $\circ$ 

```
class Person:
def init (self, name):
  self.name = namedef greet(self, other name):
  return "Hi {0}, my name is {1}". format(other_name, name)
                            Hi Mary, my name is Peter
                            >>P = *Python 2.7.6: 000.py - /home/vpikalova/000.py*
                              Eile Edit Format Bun Options Windows Help
                             class Person:
                               def _init_(self, name):
                                 self.name = namedef greet (self, other_name) :
                                  return "Hi (0), my name is (1)".format(other_name, self.name)
                             ser = Person('Peter')print ser.greet ("Mary")
```
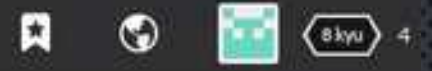

Learn more

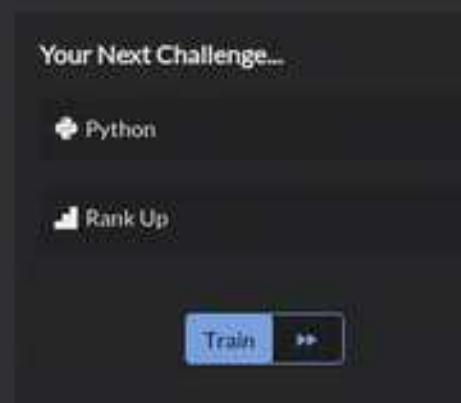

#### $(7kqu)$ Find the anonymous function

Your input. First Parameter will be an array with an anonymous function somewhere in the lot, The second Parameter will be an array which you will filter using the anonymous function you find.

#### Output

森

 $\bullet$ 

 $\bullet$ 

Your output. Output a filtered version of the second parameter using the function found in the first parameter.

Fundamentals Functions Control Flow Basic Language Features

#### **M. Allies**

n

Via

目

O

You are automatically given an alligiance with anyone who is in the same clan as you. You can also become allies with other warriors by following each other or inviting new warriors to join.

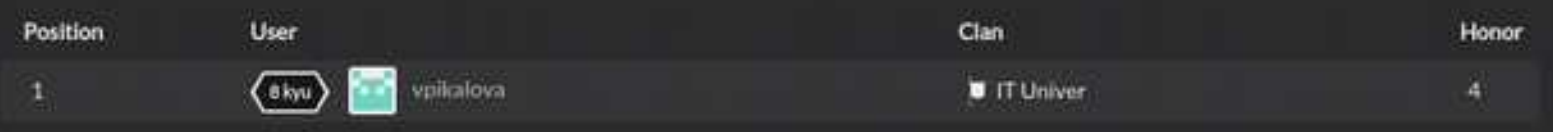

Earn extra honor and gain new allies: invite code warriors!

+ Discourse At | Questions | Issues | Suggestions

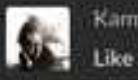

Kamyk - commented on "Find Count of Most Frequent Item in an Array" python solution - 3 minutes ago Like it, simple, clean and clever

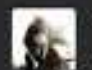

solow - created an issue for "The elegance of the code" kata - 5 minutes ago When running tests it said unknown error

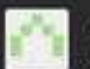

hksong - created an issue for "Round to the next 5." kata - 14 minutes ago

Should include a negative example or test case to illustrate whether it rounds toward or away from 0.

Either the above or get rid of "Input may be any positive or negative integer (including 0)." from the description.

#### Рейтинговая система

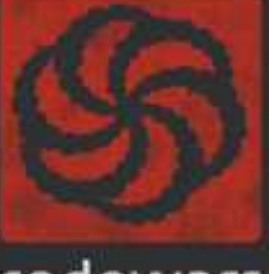

#### codewars

Achieve code mastery through challenge

#### **Training Manual**

#### Kata

 $740$ 

أطلبه

4 dan

d dan

2 day

 $14m$ 

 $1\,\mathrm{km}$ 

 $2$  low

3 kw

Almu

3 kyu

o kyu.

7 kw

8 kyu

Expert

Component

**Novice** 

Beginner

In our dojo, kata are real code challenges focused on improving skill and technique. Some train programming fundamentals, while others focus on complex problem solving. Each kata is crafted for and by the community.

E

8 kyu

#### Kyu/Dan Ranks

Each kata on the site is set to a Kyu/Dan rank, based on its subject area and difficulty. The community collectively determines rank in the Beta Process.

#### **Earning Ranks**

You can advance through the ranks by completing kata at or above your rank - the harder the kata the faster you advance.

#### Honor

Honor represents the level of respect a user has earned from the community, based on their skill and contributions. Honor is earned fastest through creating kata, crafting great solutions, and constructive comments.

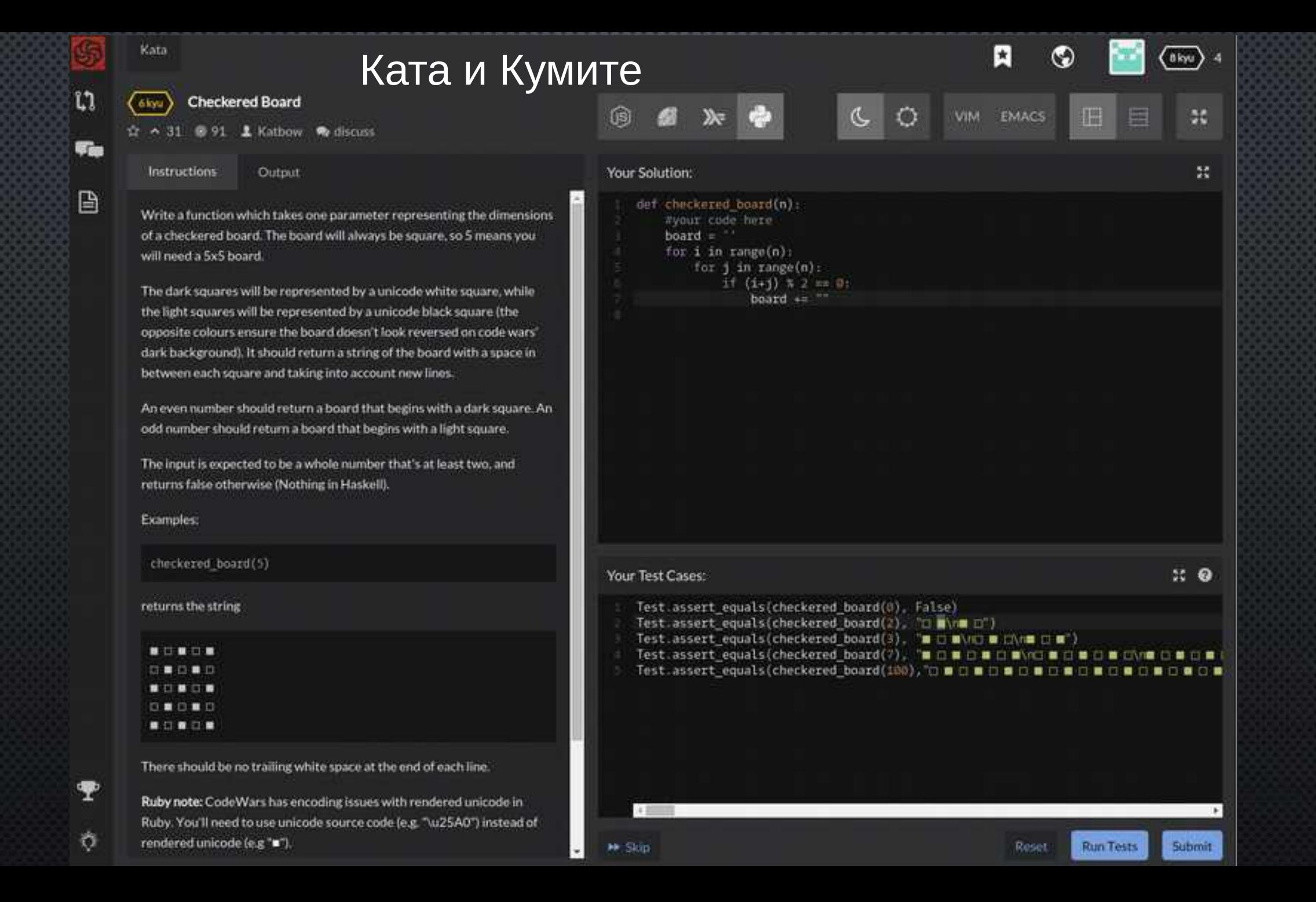

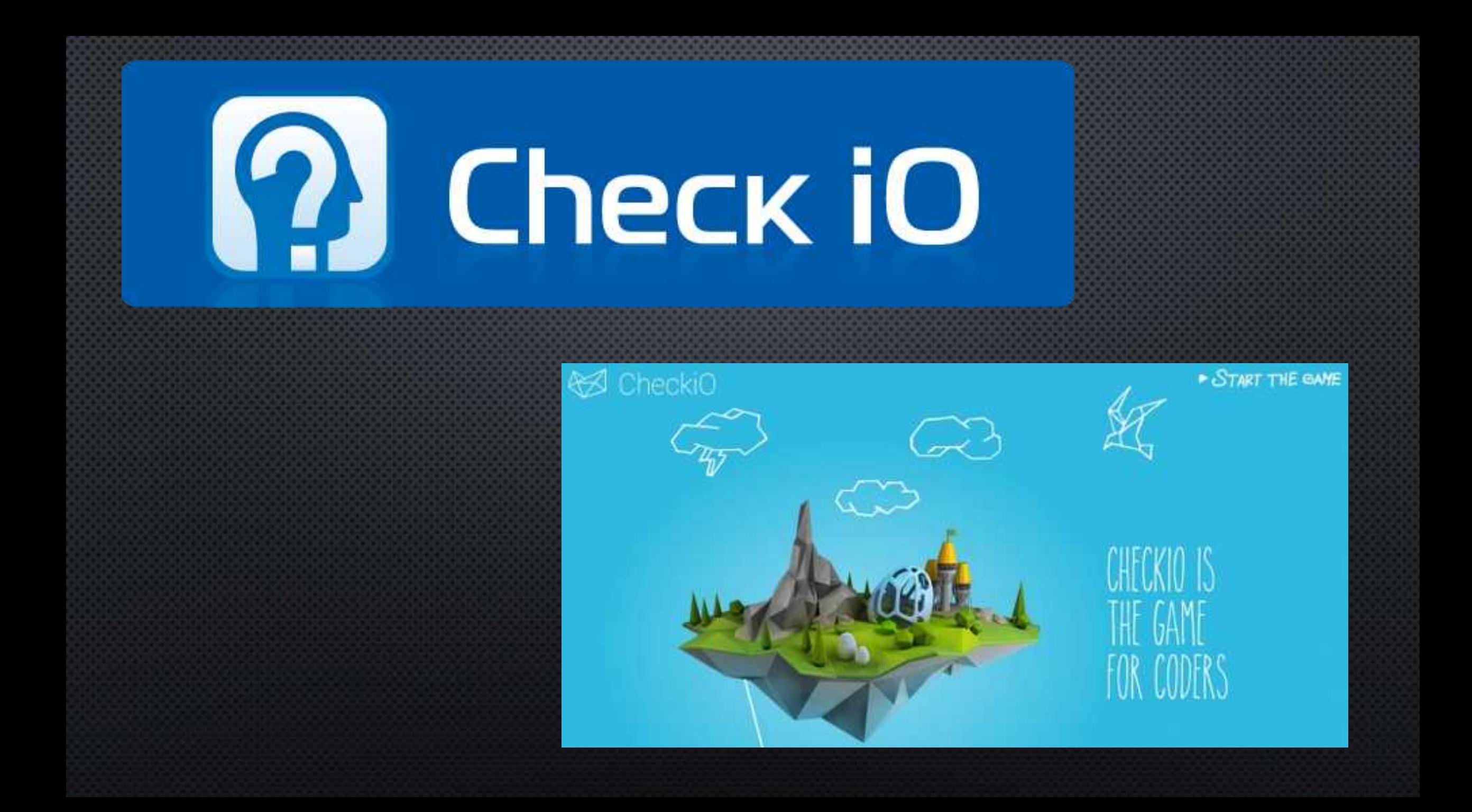

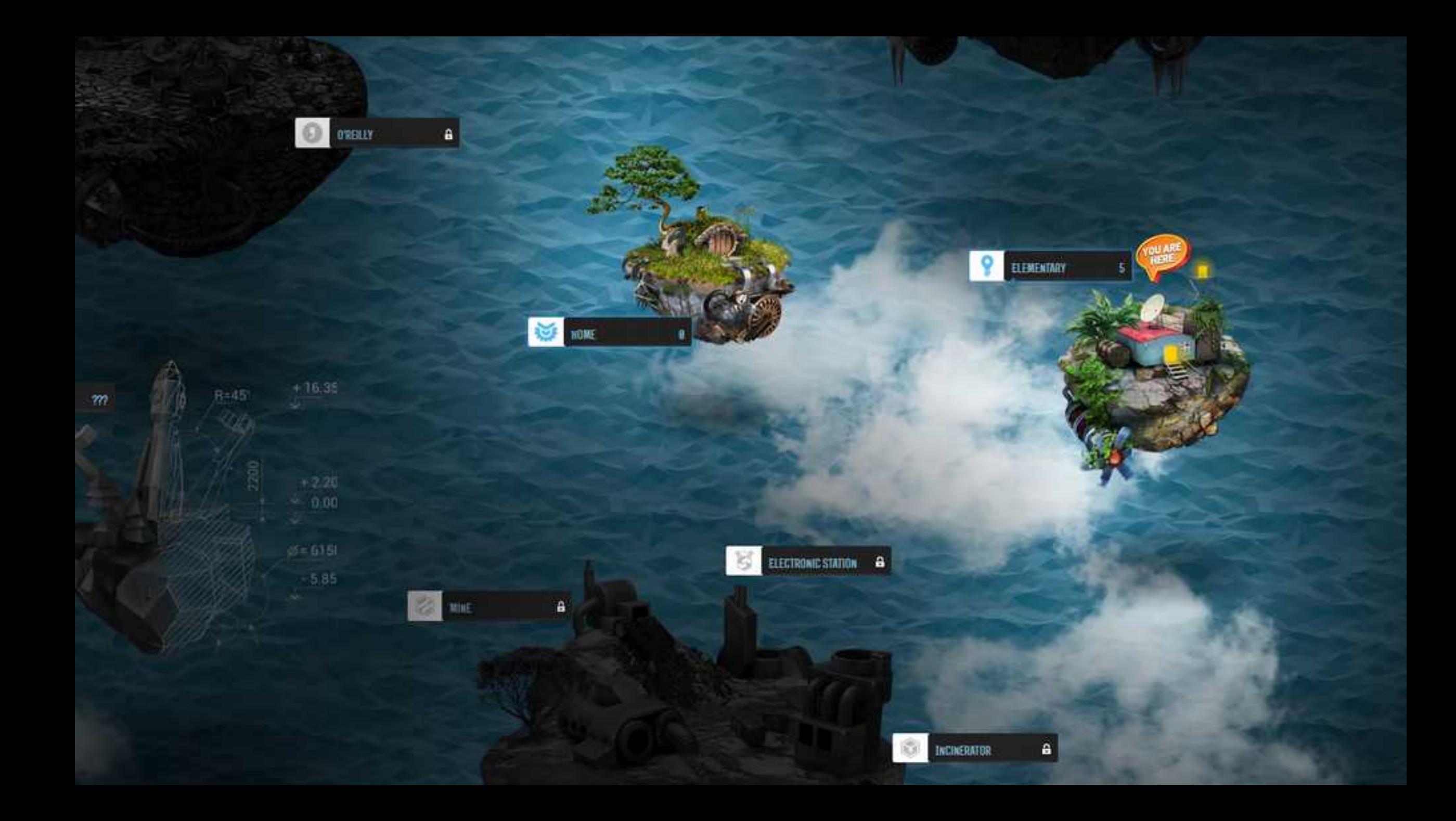

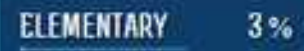

All around you are piles of old books and ancient computing machines, each with their own mystery. Can you figure out how to find the Sum in a Triangle? Can you help Sofia by writing the rhythm for her song? Keep on reading because this place is a real page-turner!

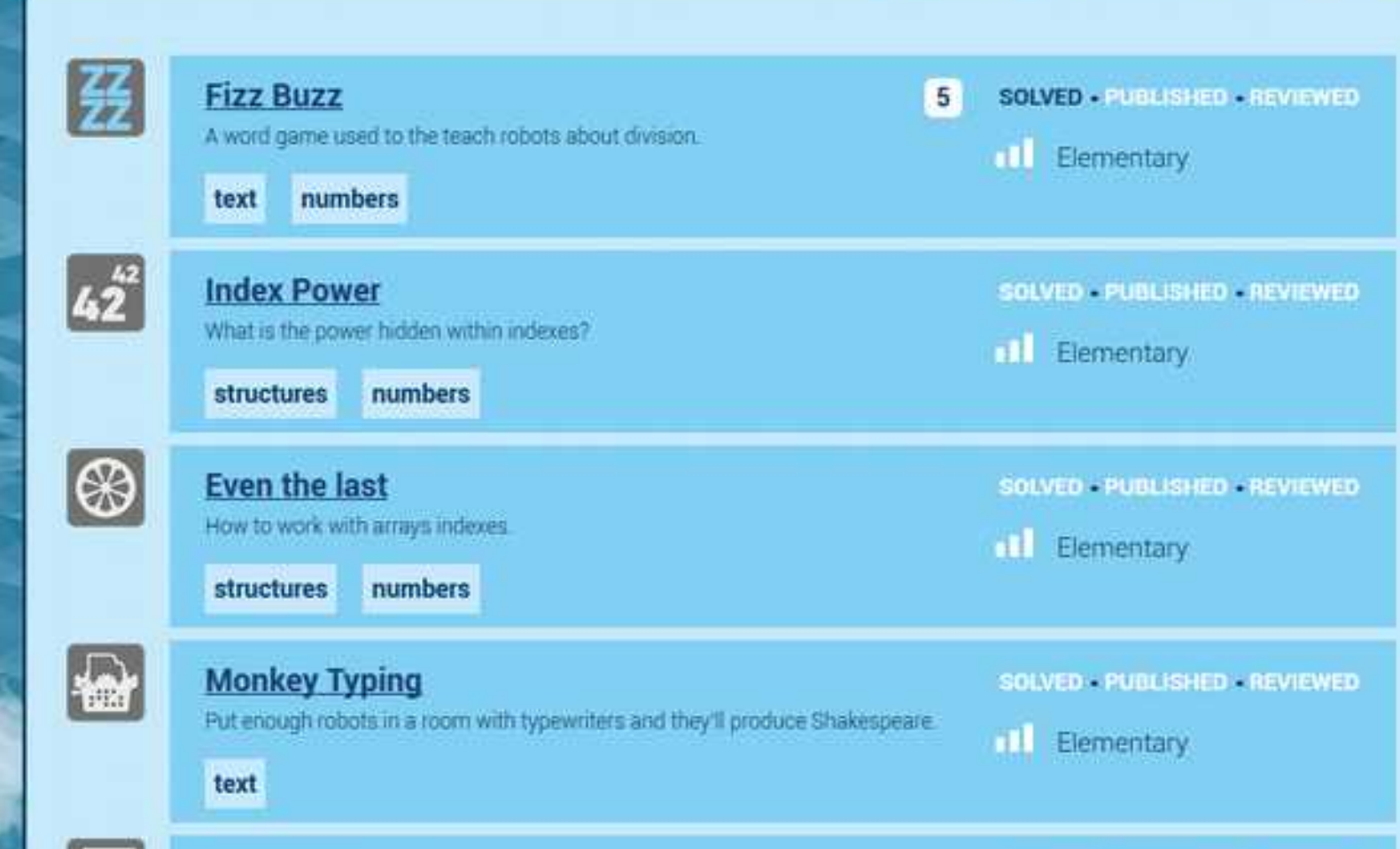

SOLVED PUBLISHED REVIEWED

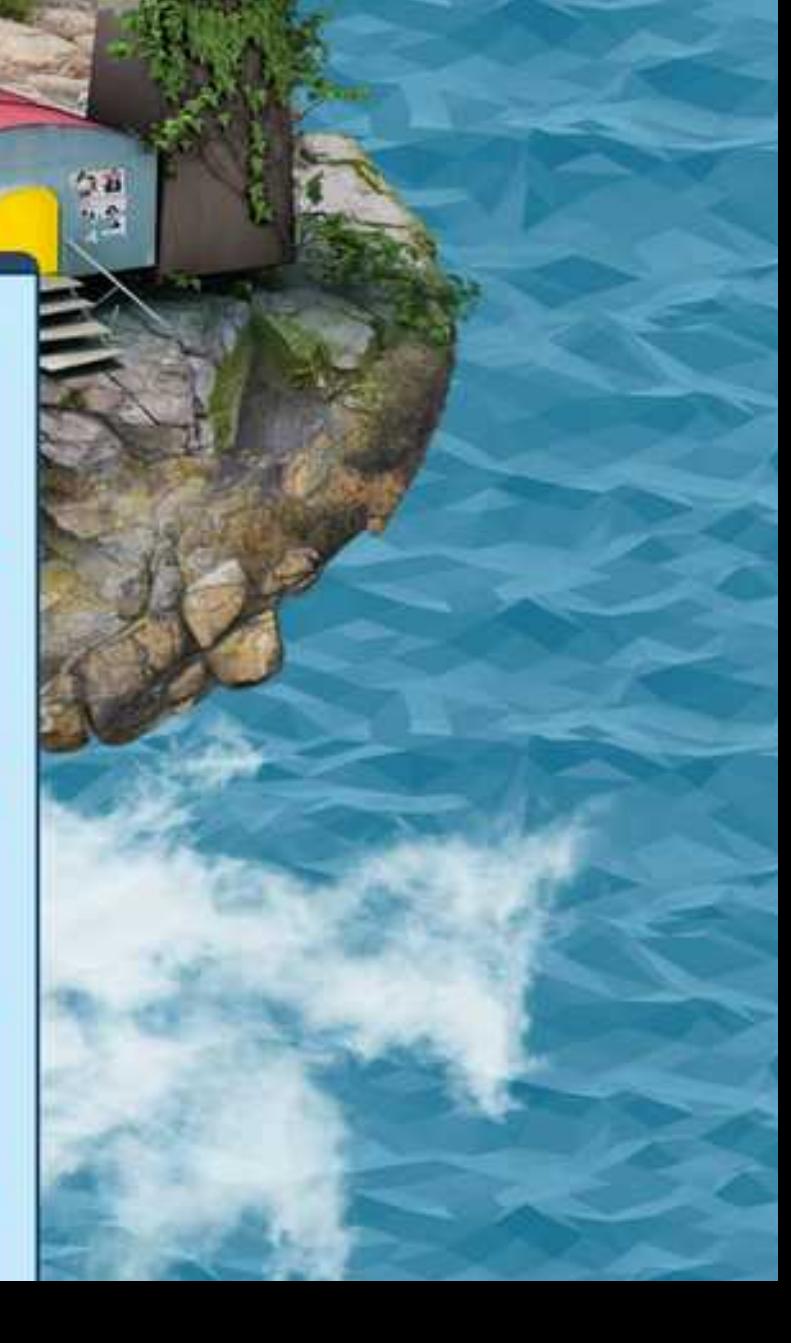

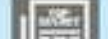

**Secret Message** 

#### **Fizz Buzz**

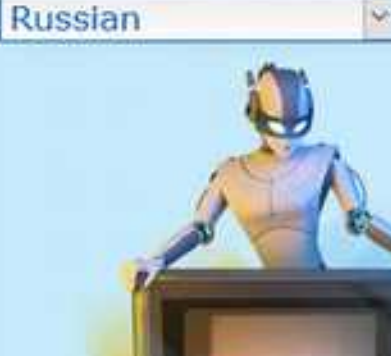

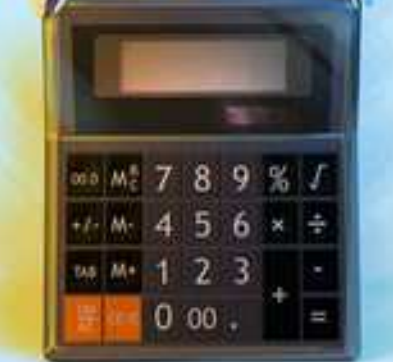

checkio (15) == "Pizz Buzz" checkio (6) == "Fizz" checkio(5) == "Buzz" checkio(7) ==  $\frac{n}{2}$ 

#### **SOLVED . PUBLISHED . REVIEWED**

"Fizz buzz" это игра со словами, с помощью которой мы будем учить наших роботов делению. Давайте обучим компьютер.

Вы должны написать функцию, которая принимает положительное целое число и возвращает: "Fizz Buzz", если число делится на 3 и 5; "Fizz", если число делится на 3; "Buzz", если число делится на 5; Число, как строку для остальных случаев.

Входные данные: Число, как целочисленное (int).

Выходные данные: Ответ, как строка (str).

#### Примеры:

Как это используется: Здесь вы можете научиться как писать простейшую функцию и работать с if-else.

#### Предусловия:  $0 <$  number  $\leq 1000$

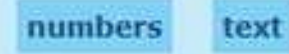

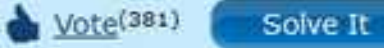

#### **ELEMENTARY**

 $5<sup>2</sup>$ 

 $O3*$ 

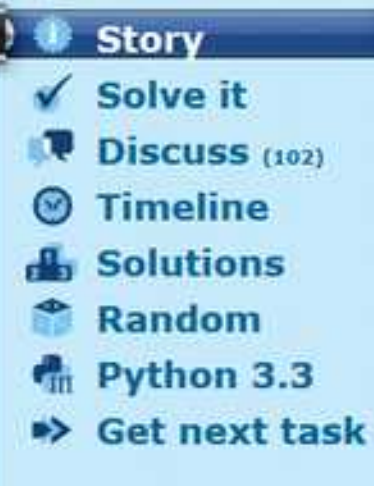

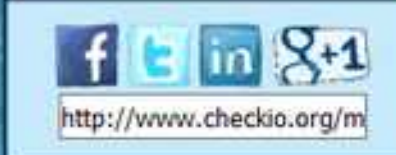

#### **Users** 30495 attempted: **Users** 16219 succeeded: **Users** 5085 published:

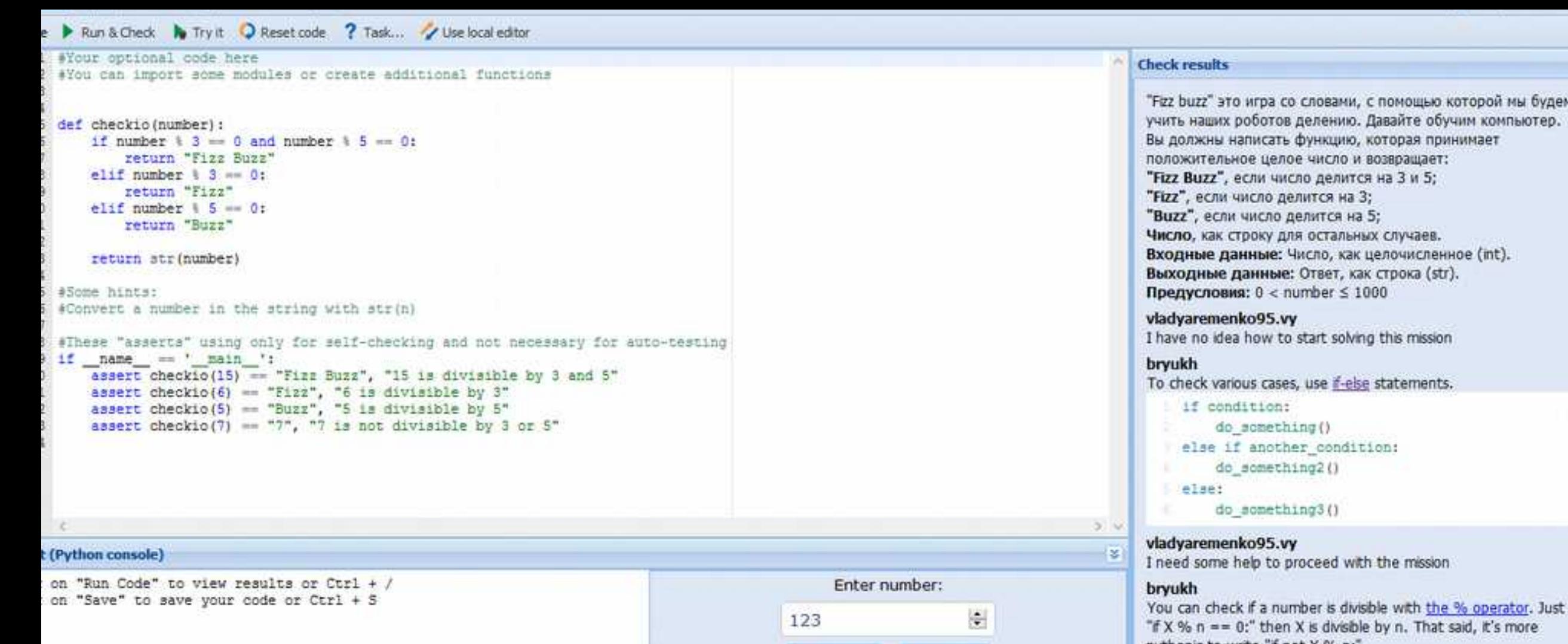

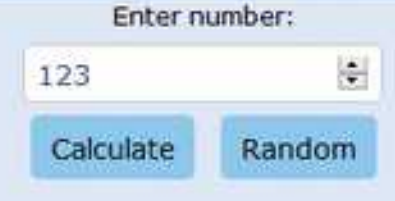

#### "if X % n == 0;" then X is divisible by n. That said, it's more pythonic to write "if not X % n:"

Someone eise can help?

I am gone half way through. Need help

## **Empireofcode.com**

## EMPIRE<br>of CØDE

PLAY THE FUTURE

**EMPIRE**<br>of CØDE

You can buy more builders to build or upgrade more than one building at the time.

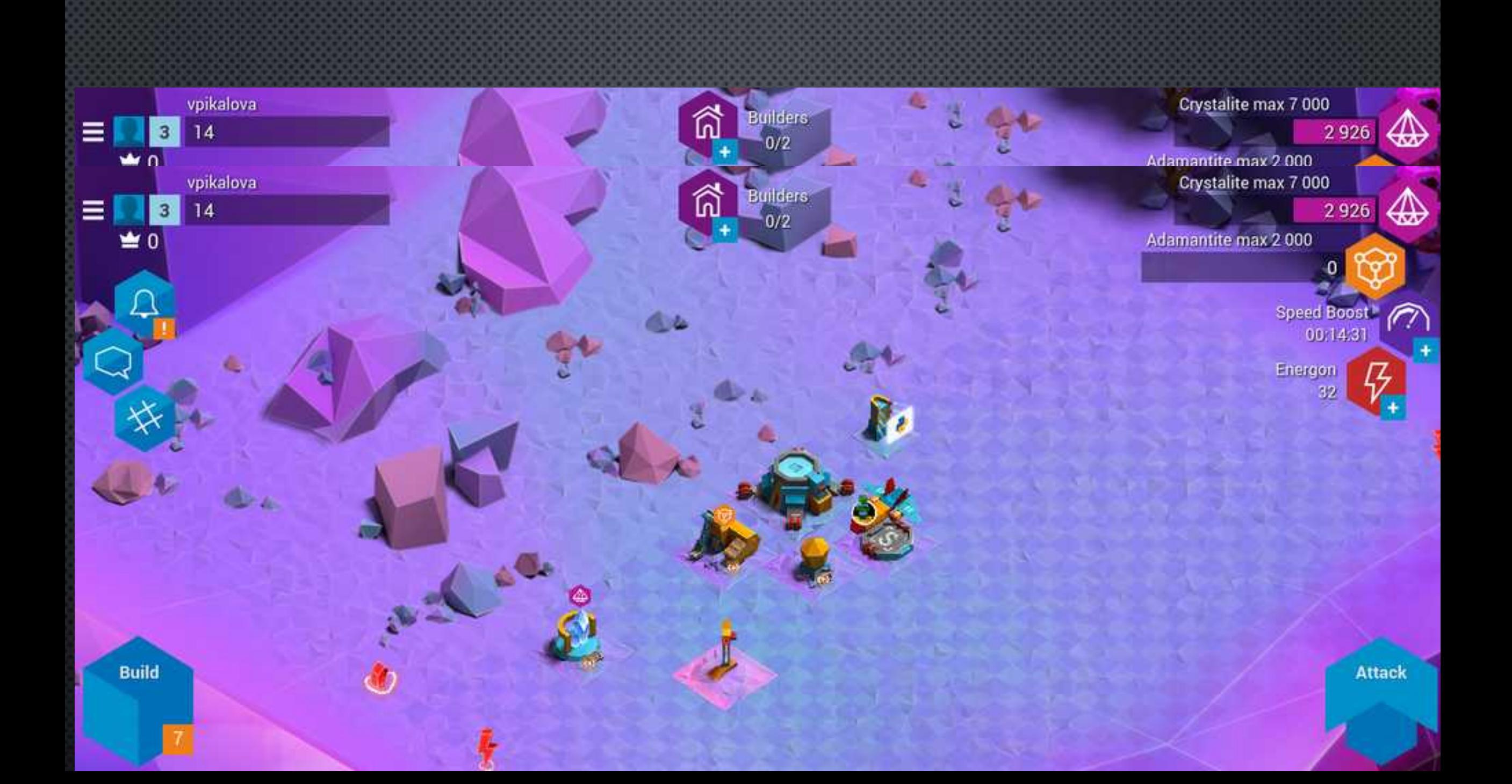

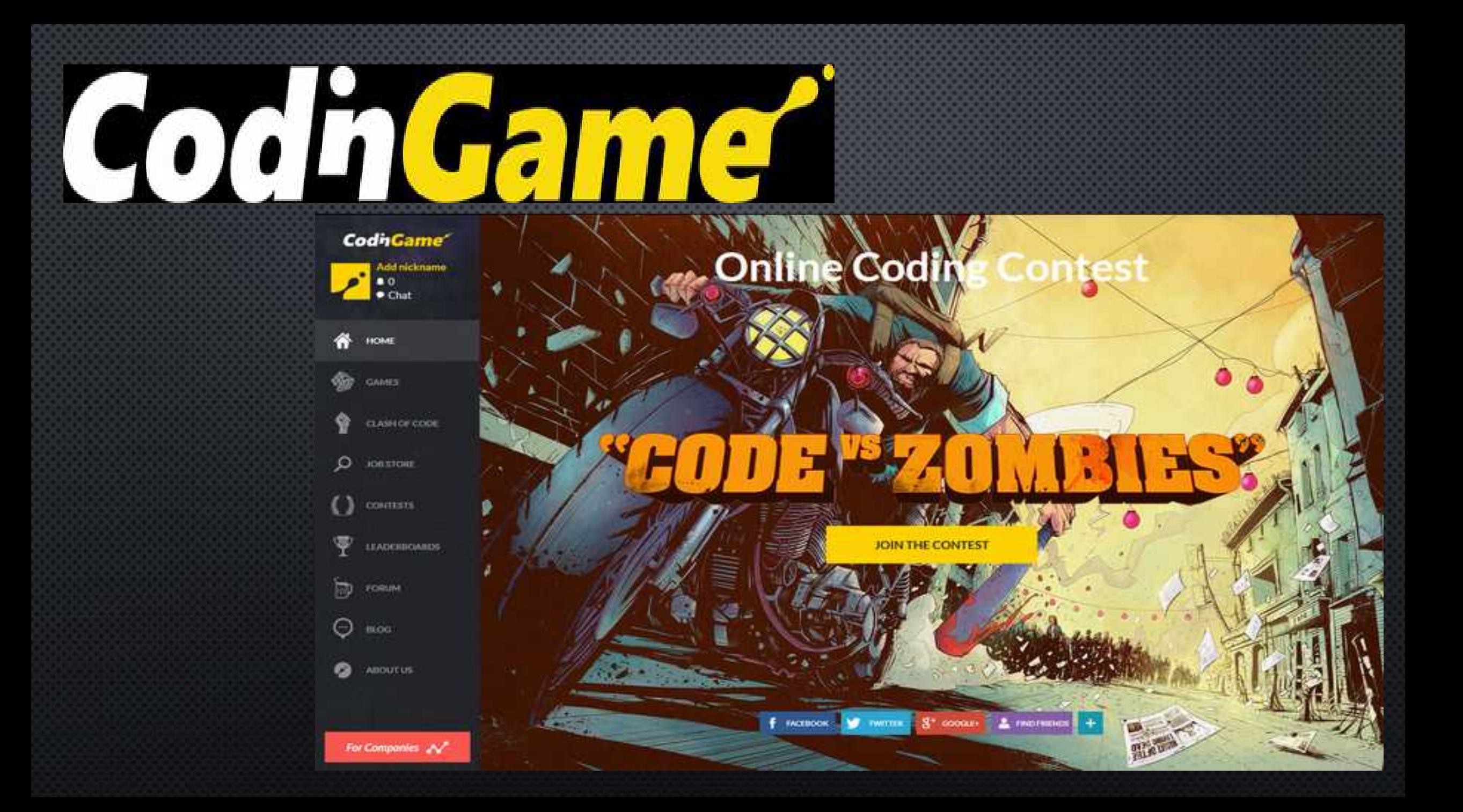

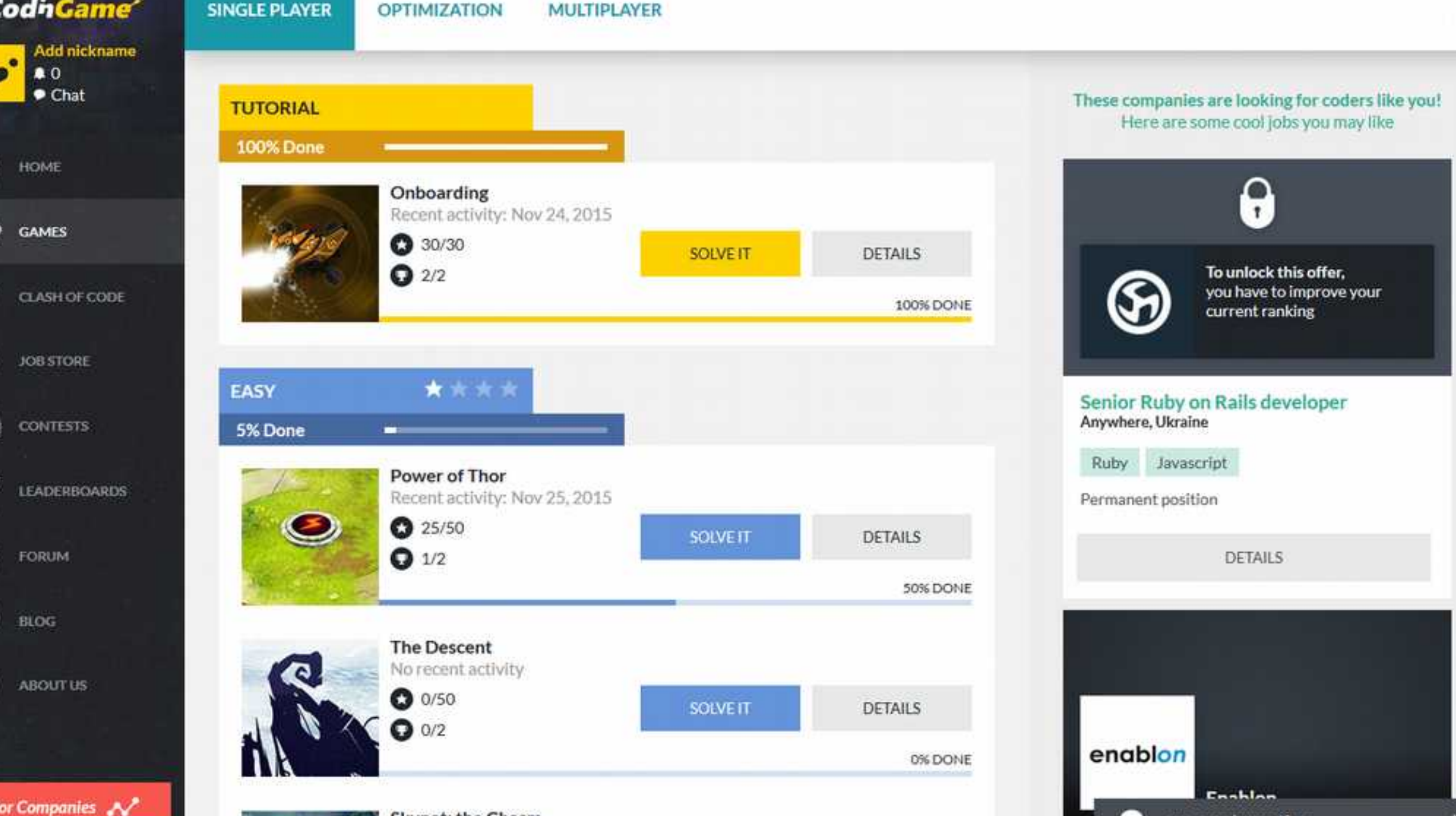

#### Onboarding

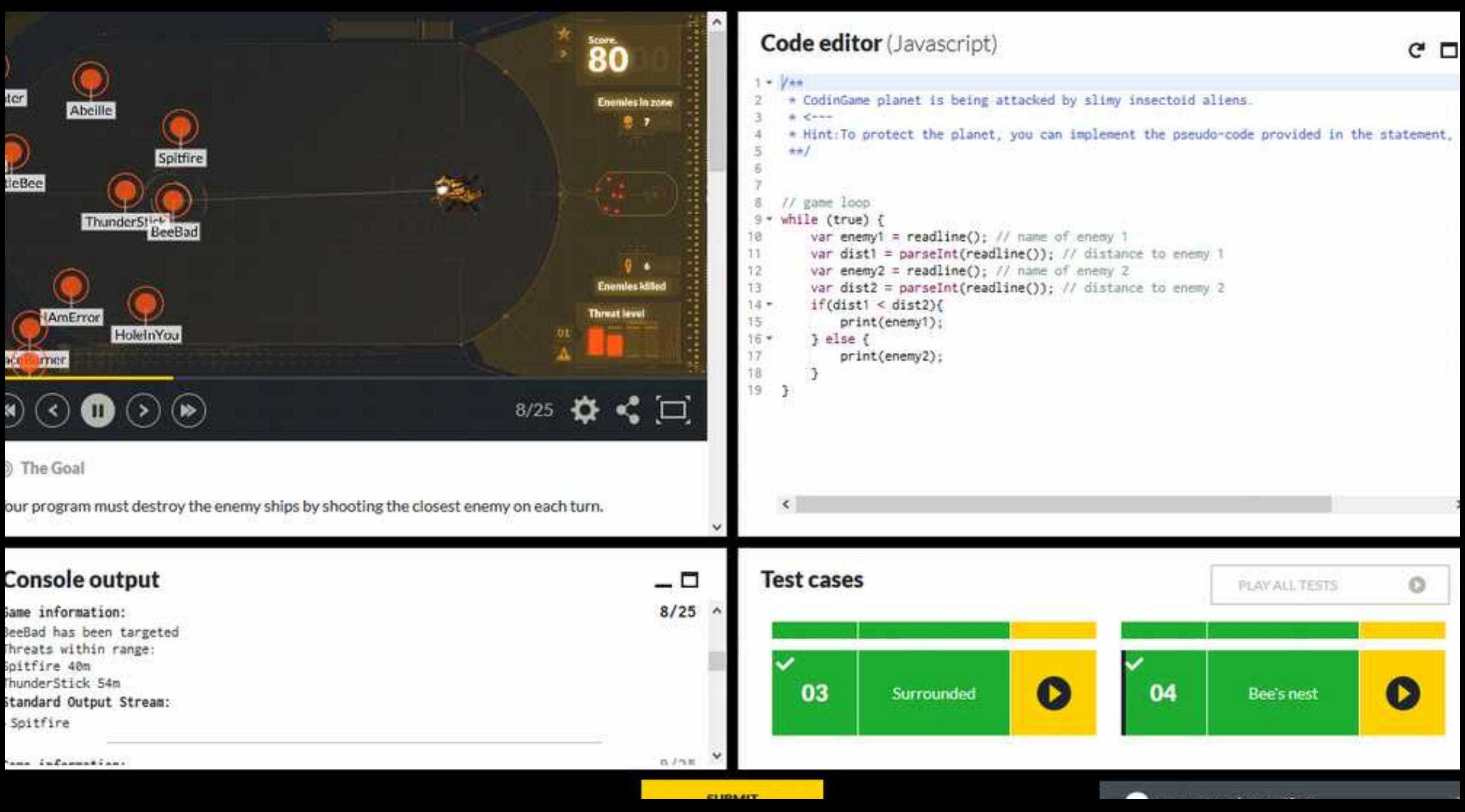

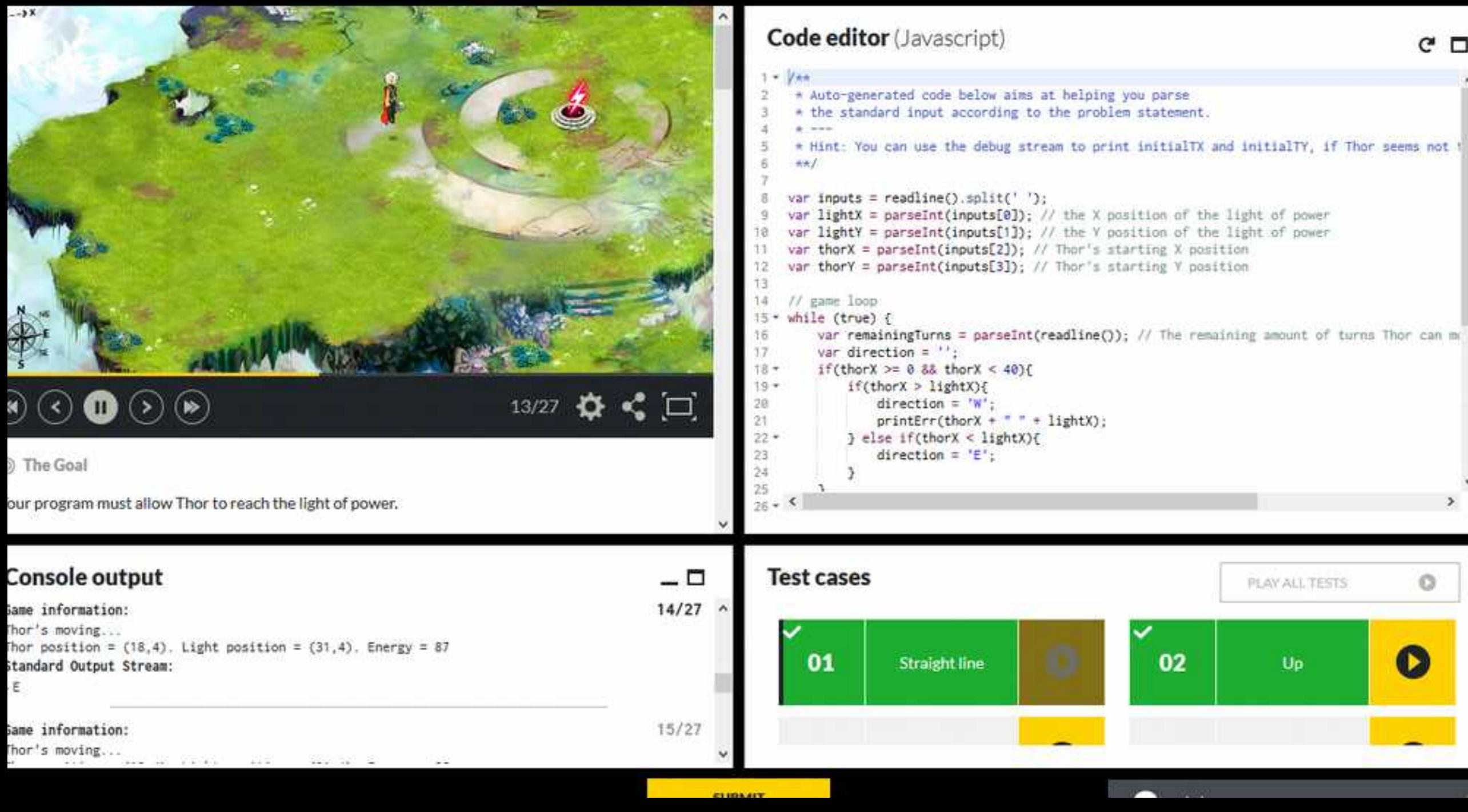

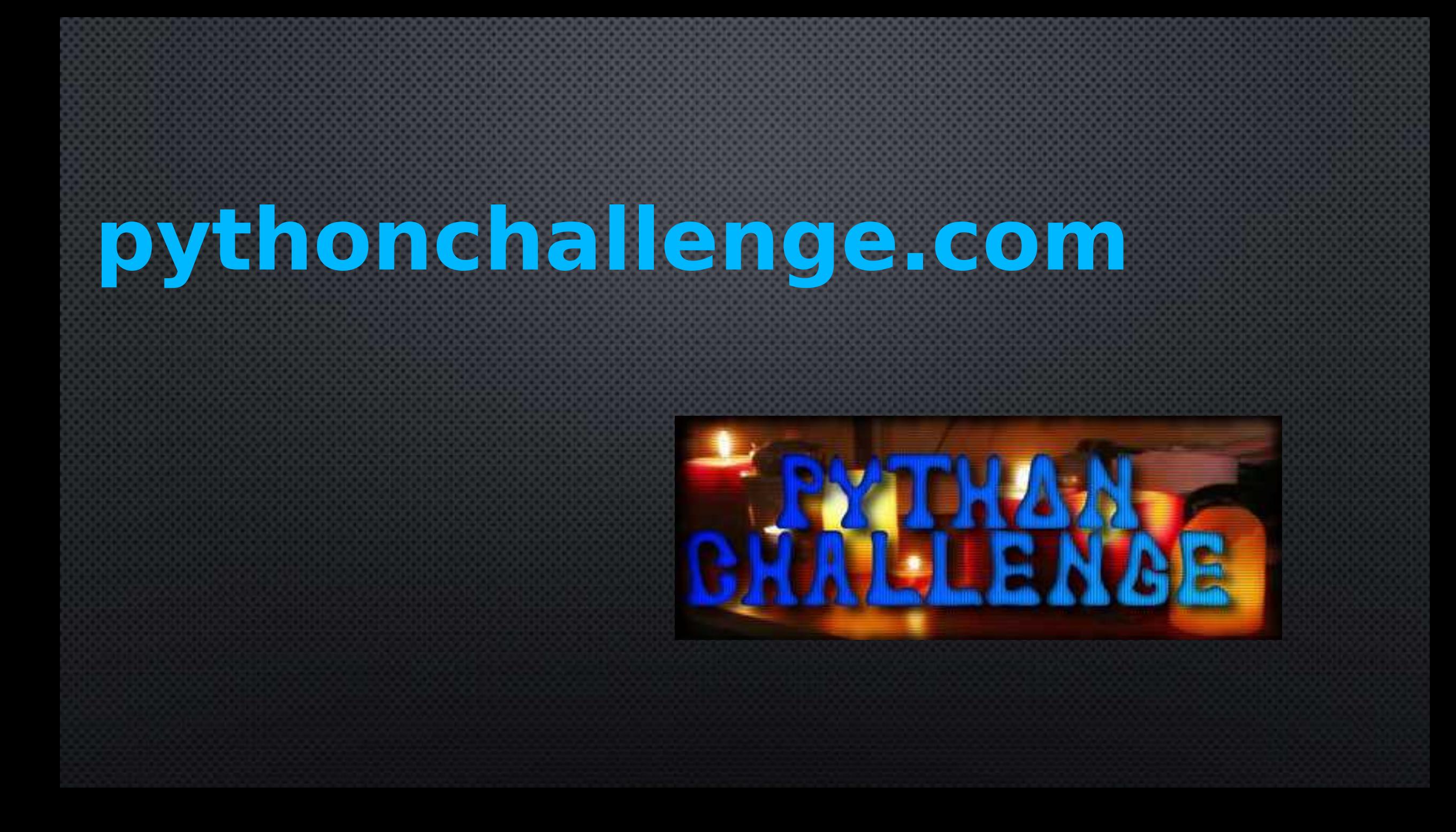

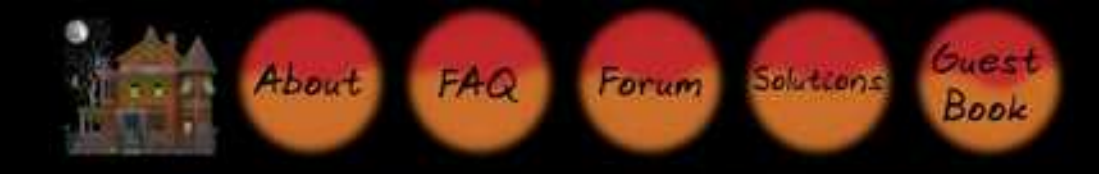

# Квест на Питоне

1 9 3 0 5 6 1 visitors have attempted solving the challenge since May 2005.

There are currently 3 3 levels.

PayPat

Click here to get challenged

What people have said about us:

"These sorts of things are in my opinion the best way to learn a language.", brberg at Media Cloisters

"It's the best web site of the year so far.", Andy Todd at halfcooked

"Addictive way to learn the ins and outs of Python.. a must for all programmers!", salimma at stumbleupon

This challenge is fantastic. Clever, addictive and really gets your mind working. I feel like I'm playing Myst,", James Tauber after finishing level 22.

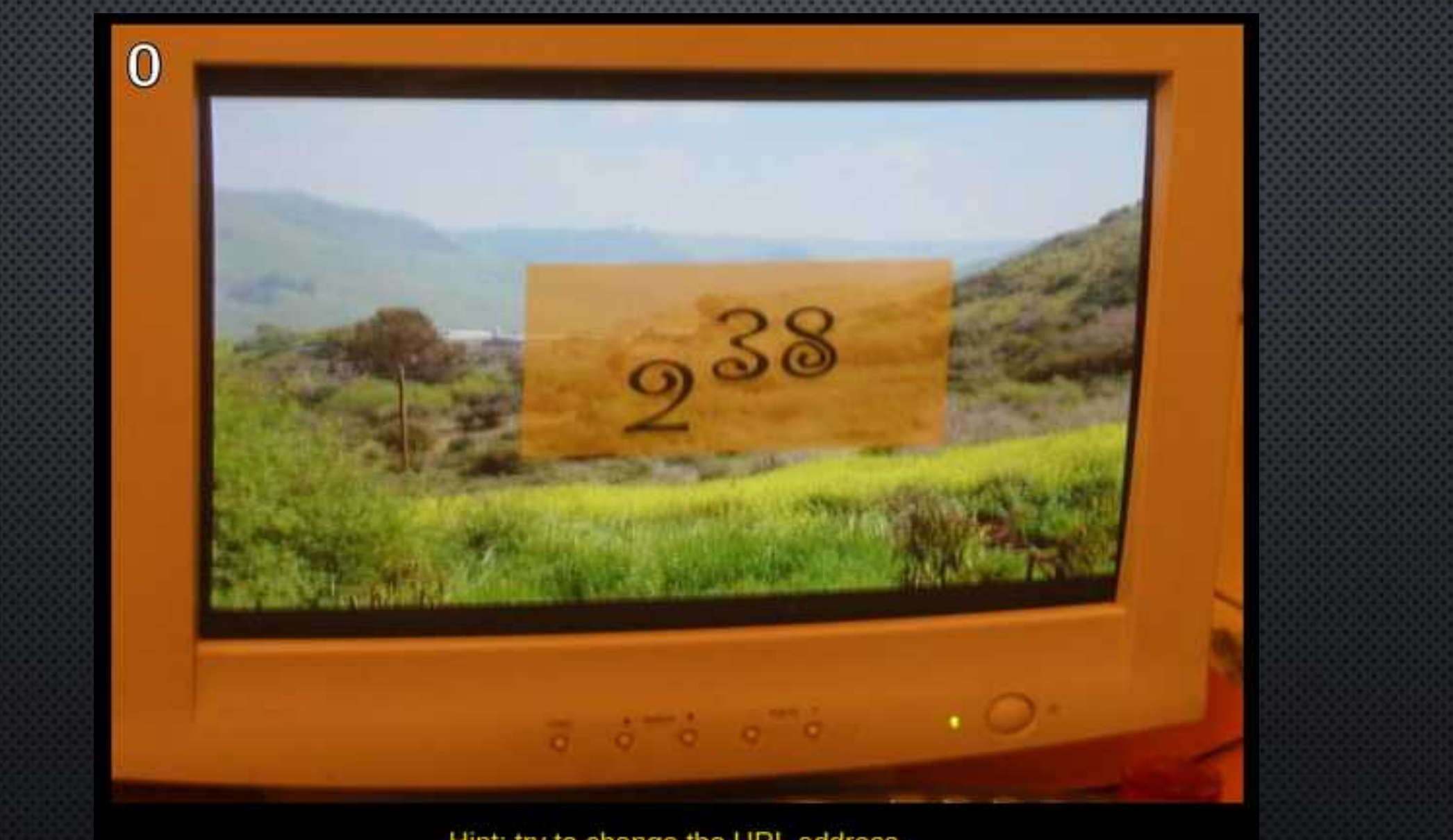

Hint: try to change the URL address.

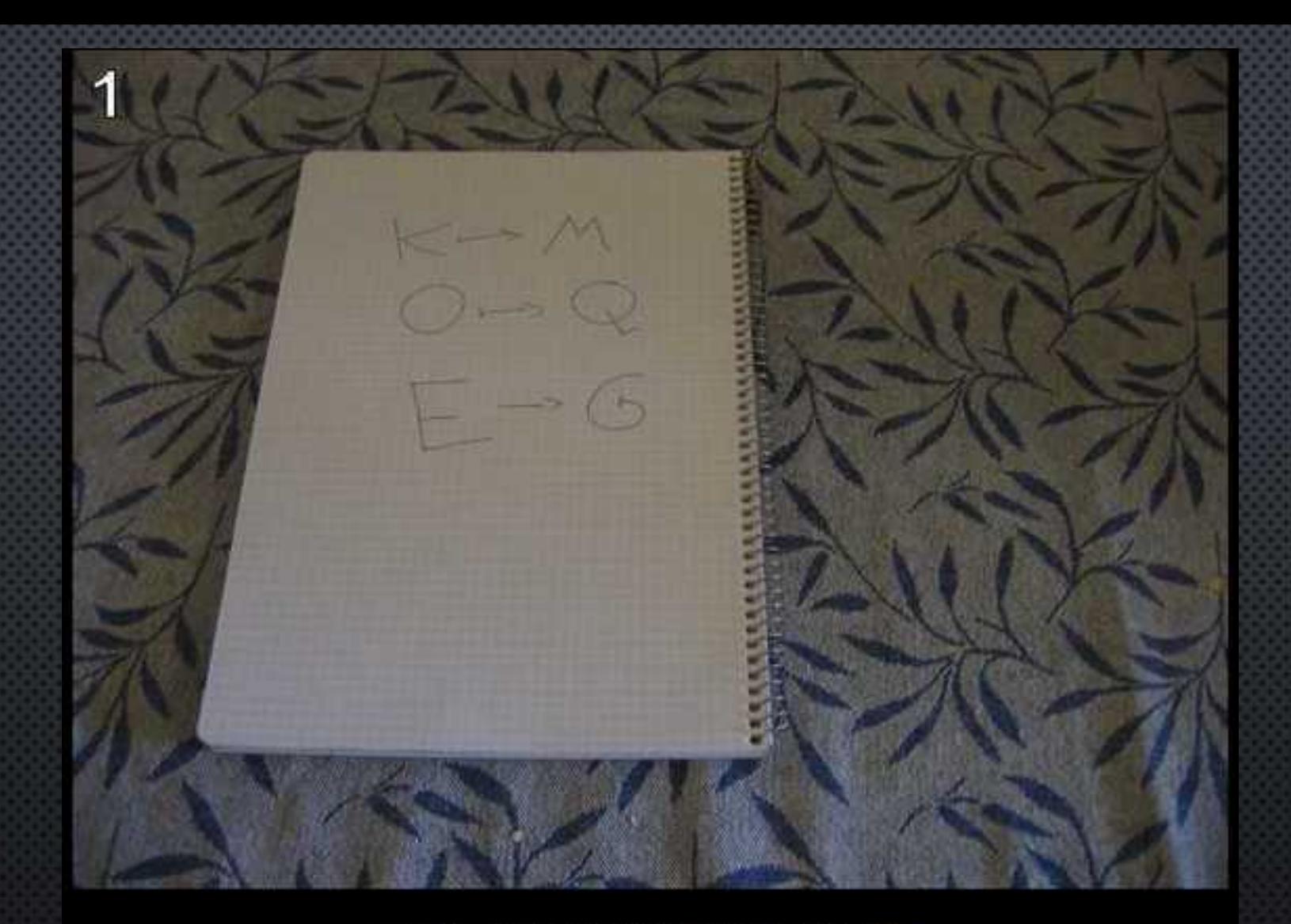

everybody thinks twice before solving this.

g fmnc wms bgbir rpylgjyrc gr zw fylb. rfyrg ufyr amknsrcpg ypc dmp. bmgle gr gl zw fylb<br>gq glcddgagcir ylb rfyr'g ufw rfgg rcvr gg gm jmle. sqgle grpgie.kytcrpylg() gq<br>pcamkkclbcb. Imu ynnjw ml rfc spj.

## **GAME DESIGN**

## LOGOWORLDS. Логомиры 3.0

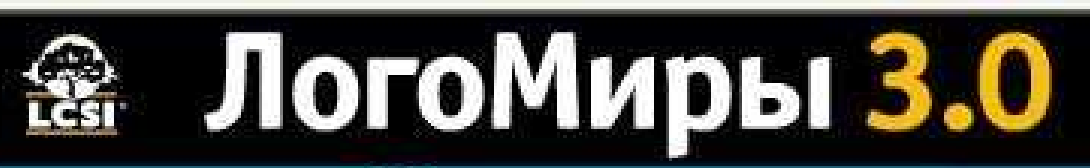

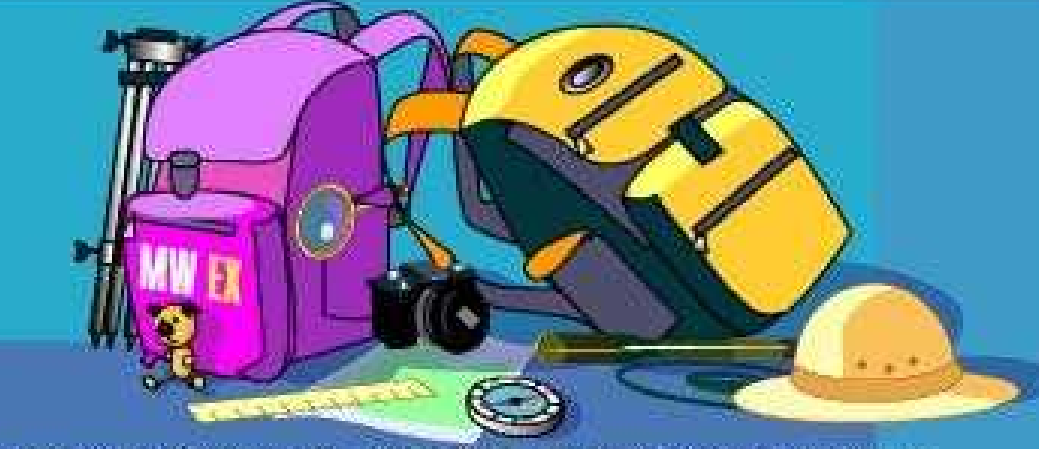

© Logo Computer Systems Inc., 2003-2005. All rights reserved worldwide. © Русская версия: Институт новых технологий, 2005

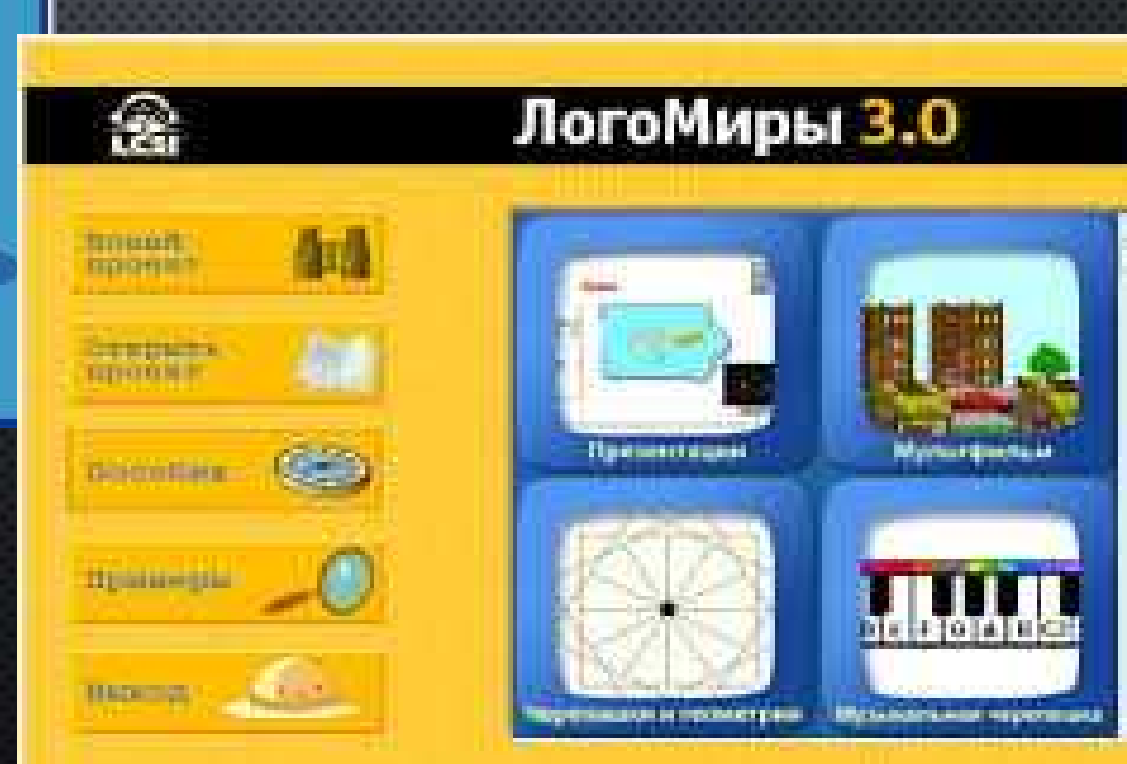

## Создай черепашку Кубик/Turtle-cube

Нарисуй ей костюм (длина видимого ребра 20, длина бокового 7 под углом 45) - sizes of cube for turtle costume

Команда для черепашки: вп 200 лв 180 - forward 200 left 180

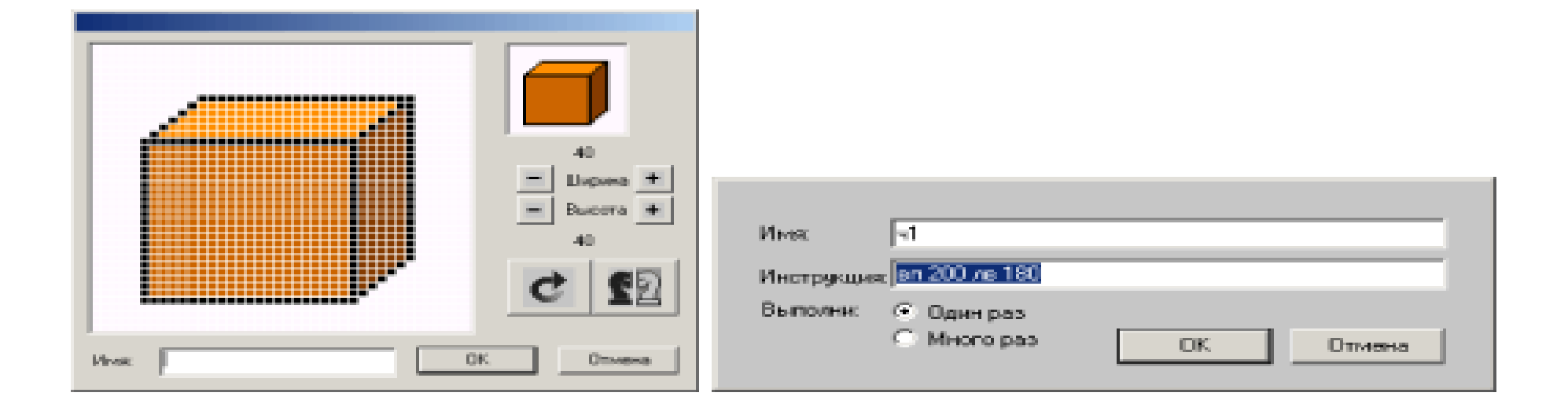

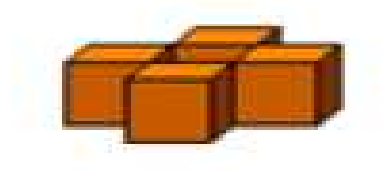

## А теперь копируй черапашку и создавай по очереди:

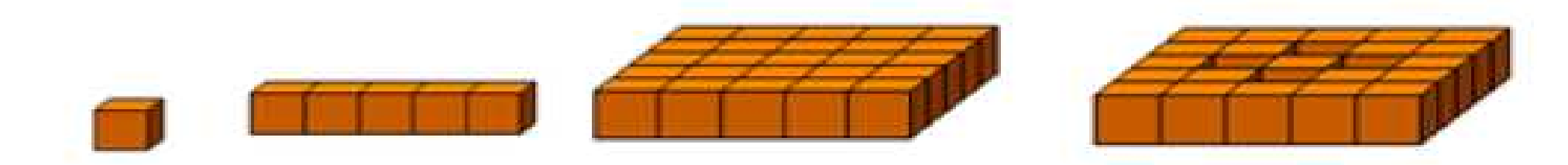

## И в конце получишь Куб:

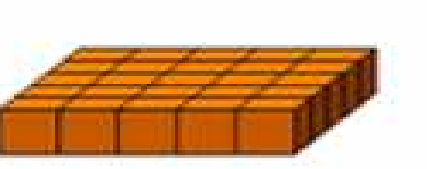

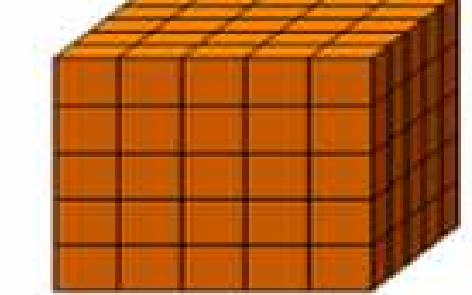

Скомандуй: отключи "лист1

## А какая конструкция получилась у тебя?

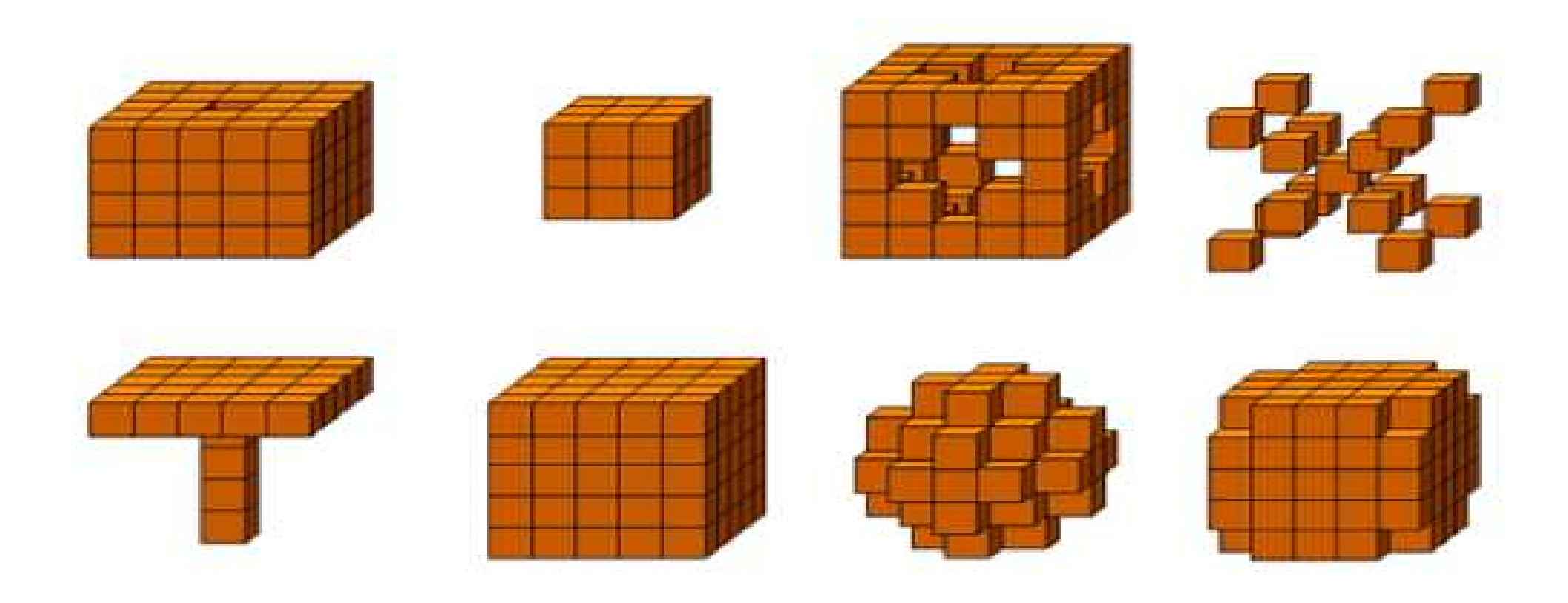

## Construct 2 (Html 5). Gost Shooter

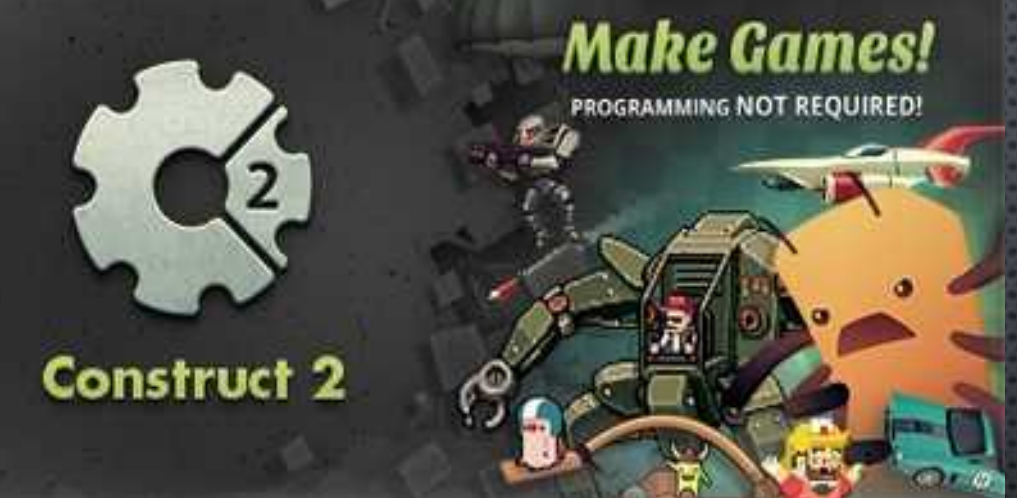

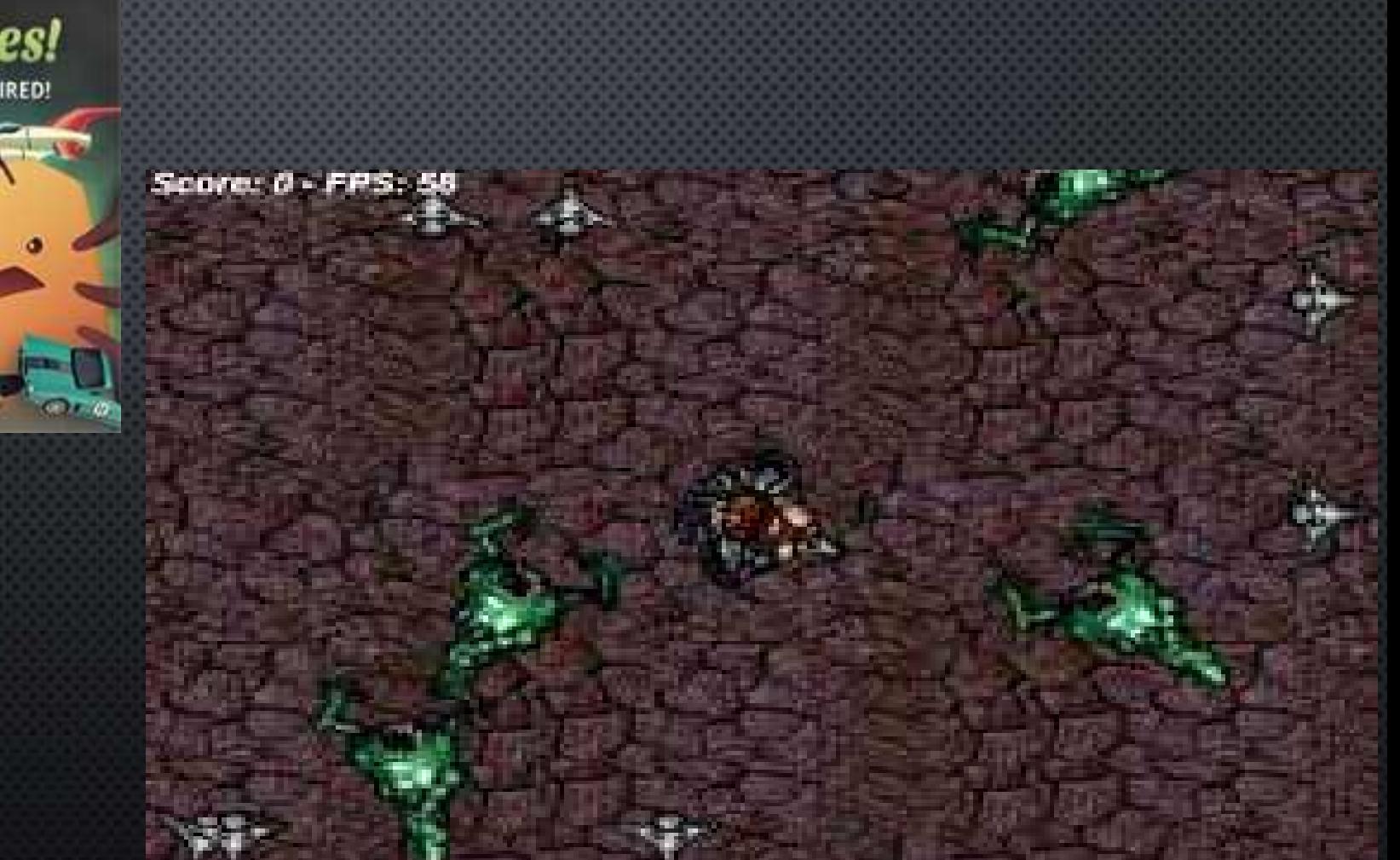

## http://www.scirra.com/demos/ghost-shooter/default.aspx

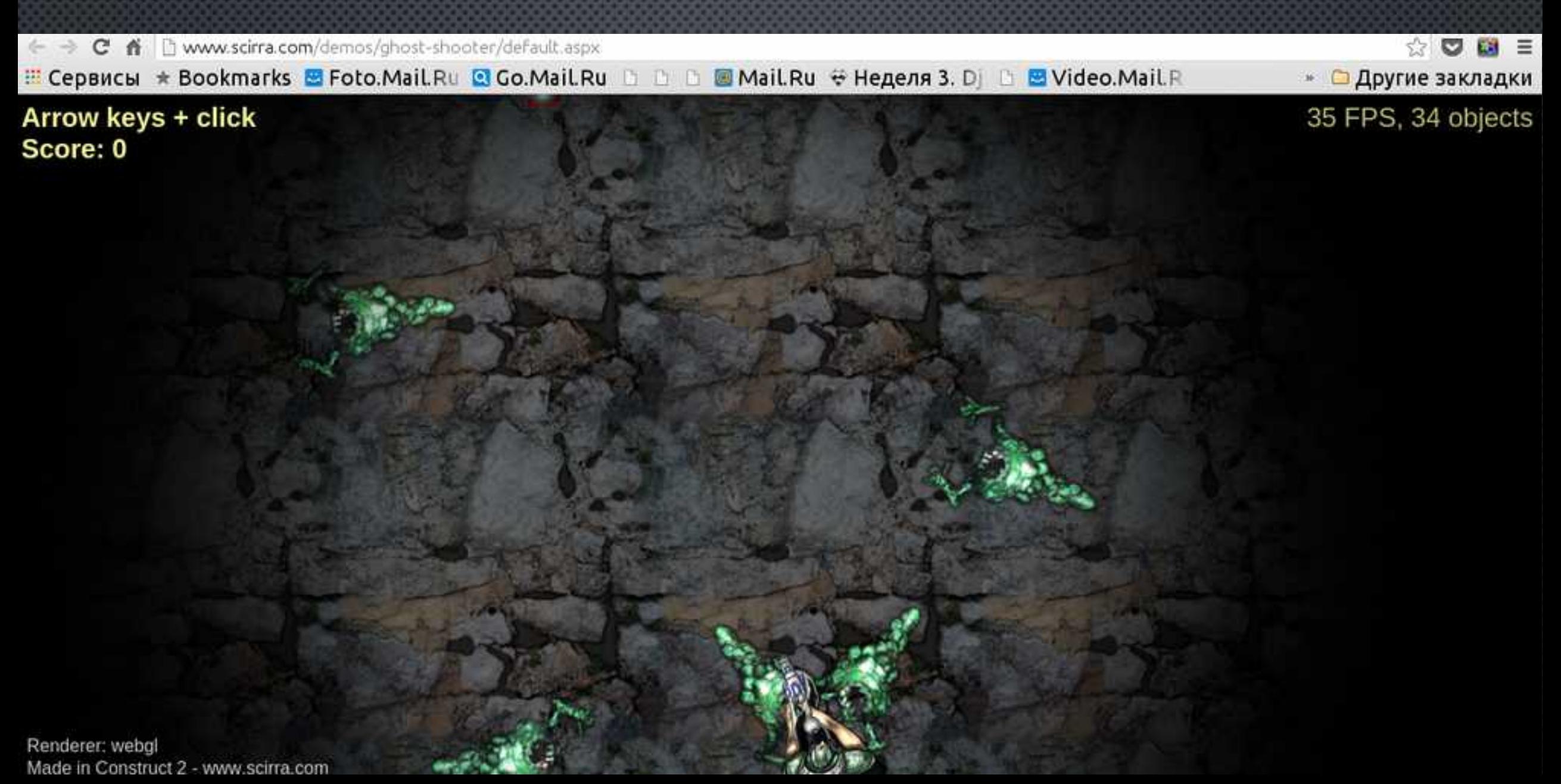

#### Coursera.org

#### coursera

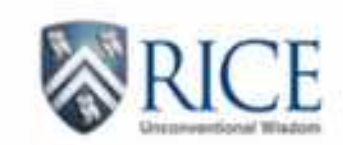

#### An Introduction to Interactive Programming in Python (Part 2)

no Joe Warren, Scott Rixner, John Greiner, Stephen Wong

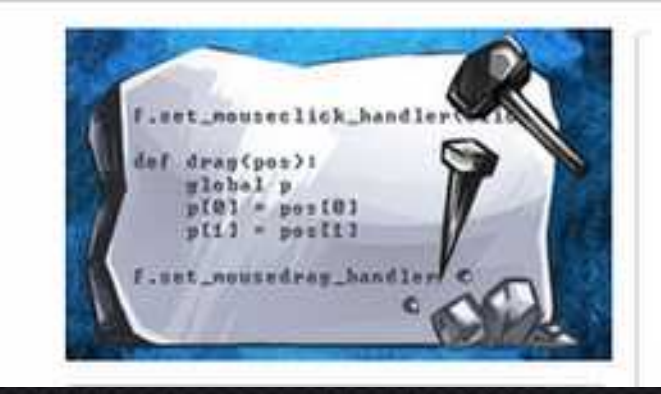

## http://www.codeskulptor.org/#user41\_0irbhzHqvS\_0.py

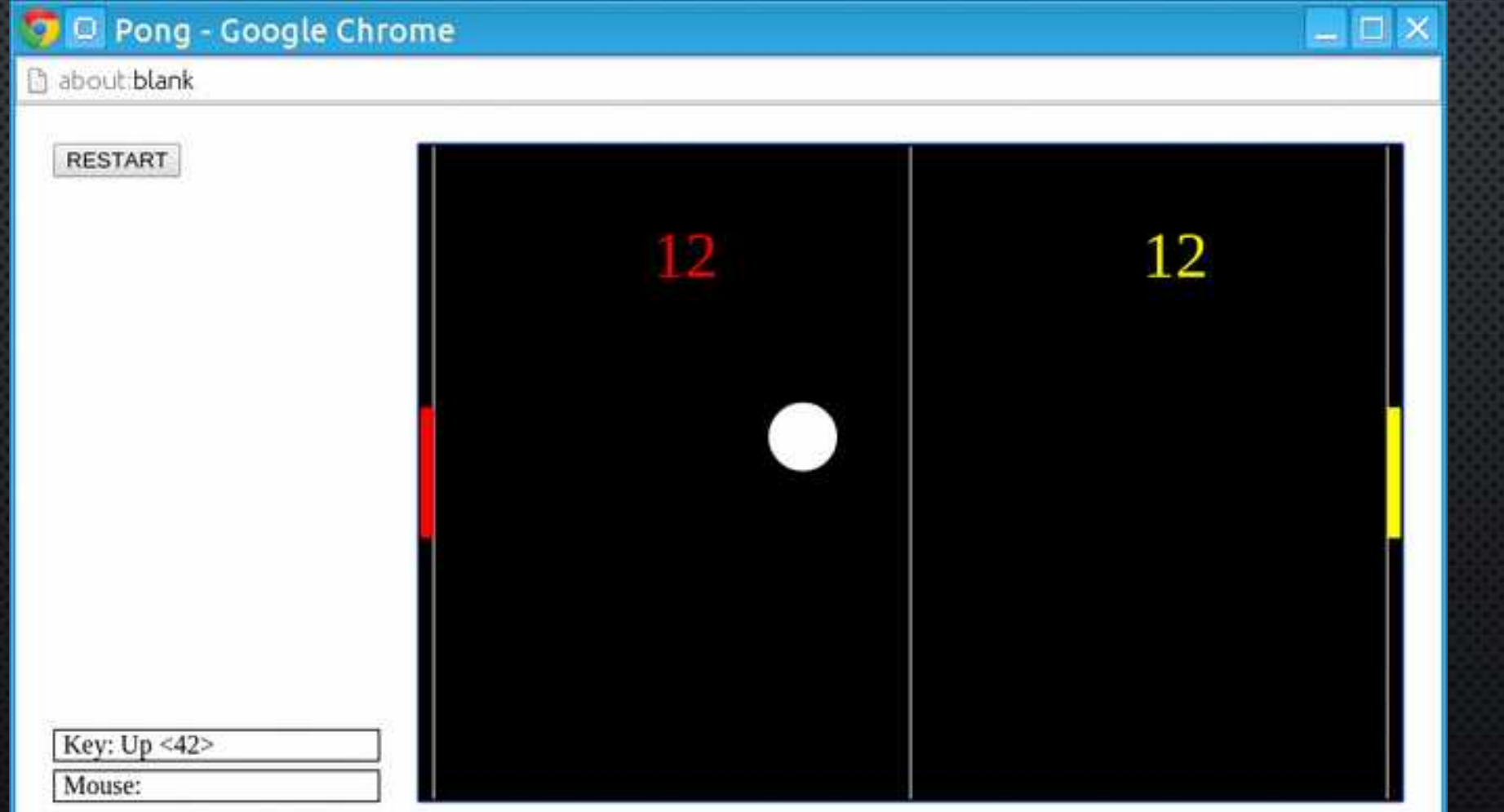

## http://www.codeskulptor.org/#user41\_lfSlXniVeu\_1.py

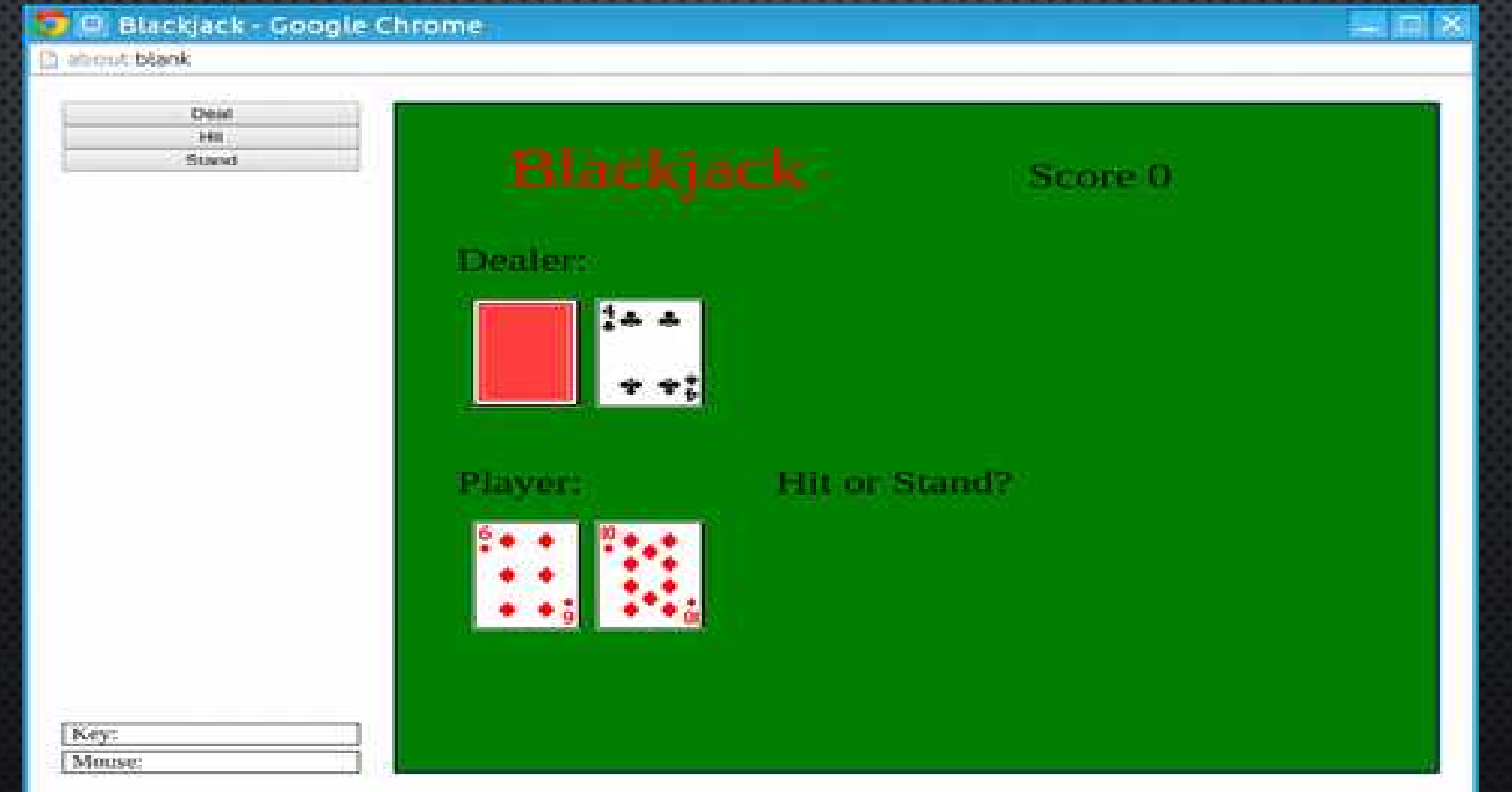

## Bubble Shooter

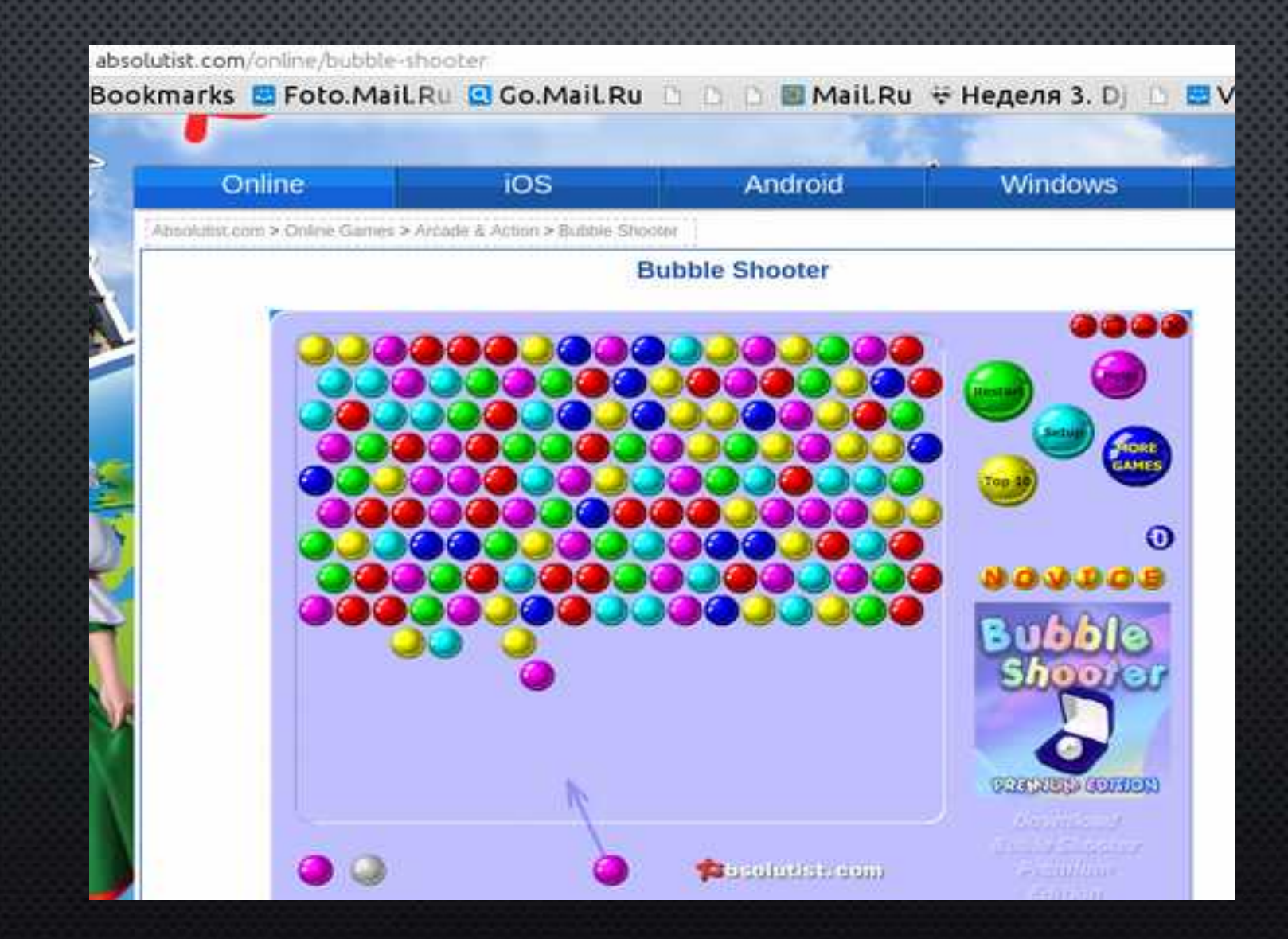

## http://www.codeskulptor.org/#exercises\_sets\_final\_solution.py

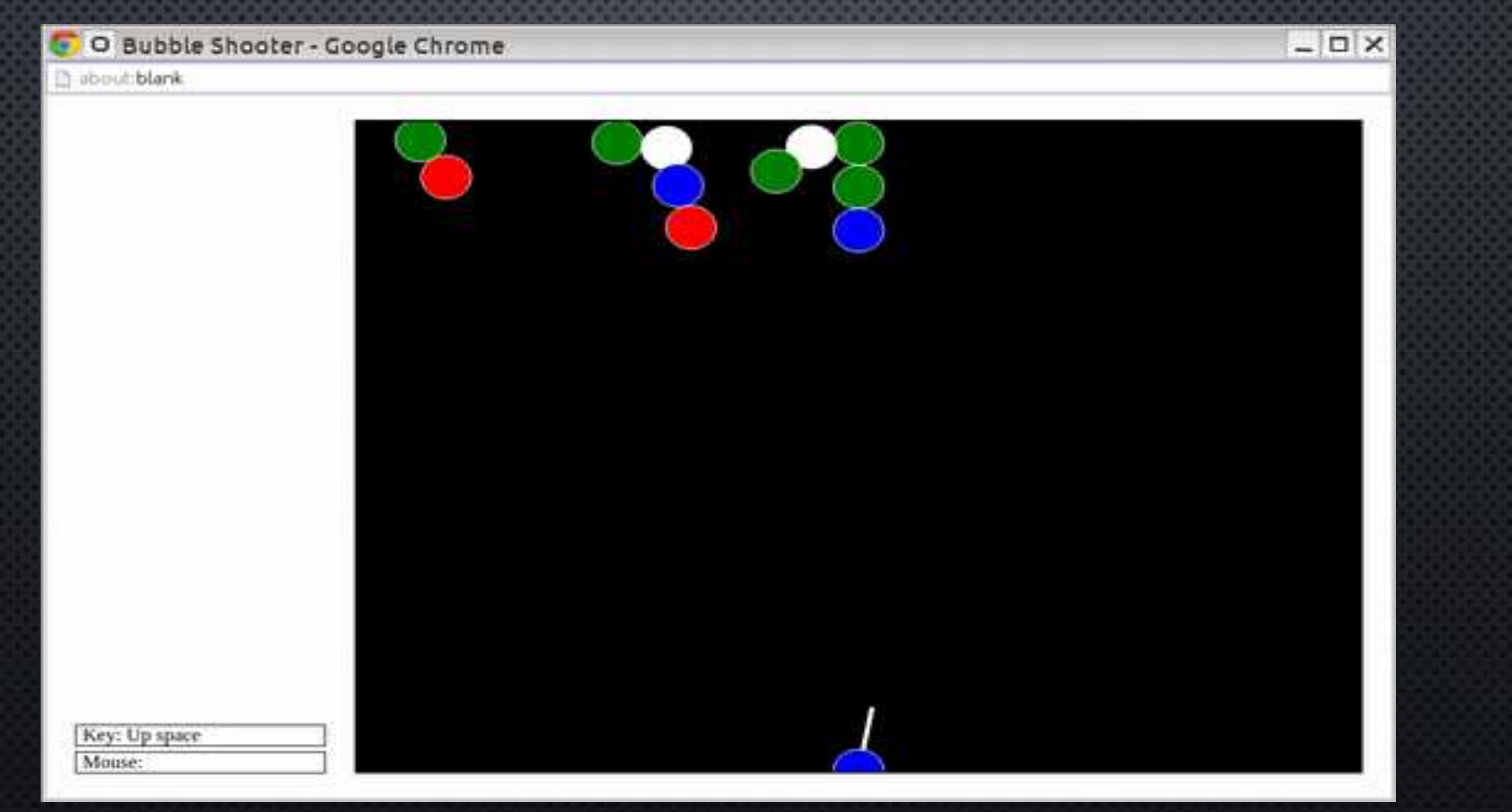

## http://www.codeskulptor.org/#user41\_9Gi4euRkRj\_0.py

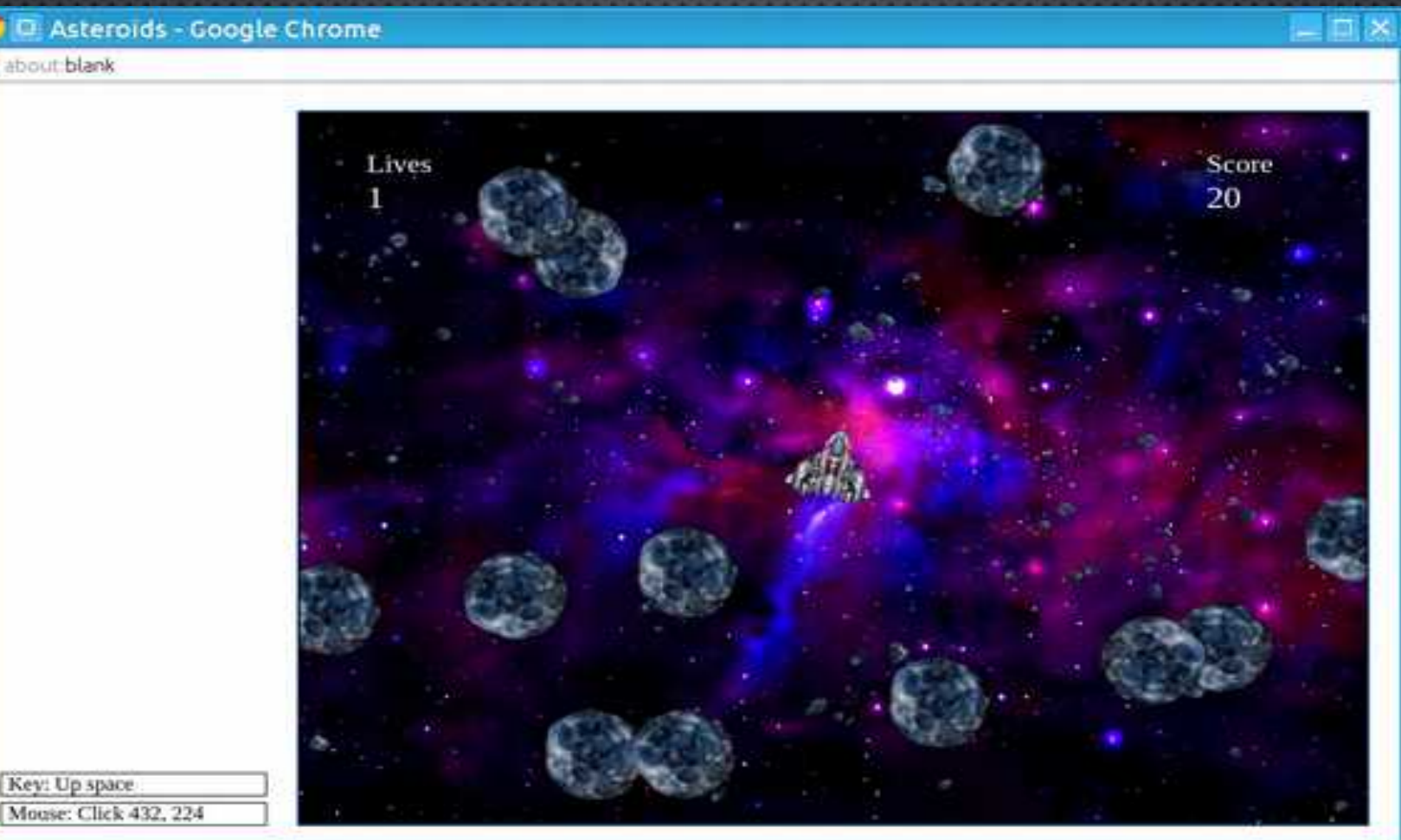

Moose: Click 432, 224

## Games. GeoGebra Book https://www.geogebra.org/m/RrMgbg6T

#### GeoGebra  $\leftarrow$

#### 2. Pirate Game

- 3. Guess My Rule (2013)
- 4. Angle Race
- 5. Log War
- 6. Dilabon Garne
- 7. Rational Function Game
- 8. Dice Game Simulation
- 9. Boat Coordinate Game
- 10. Amazingly Simple PONG

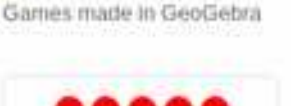

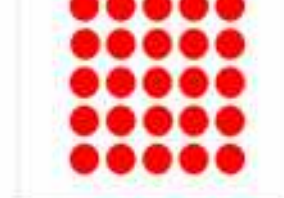

1. Lights Out!

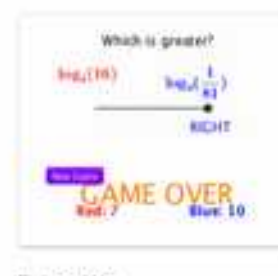

5. Log War

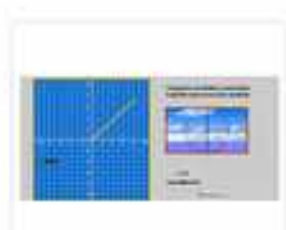

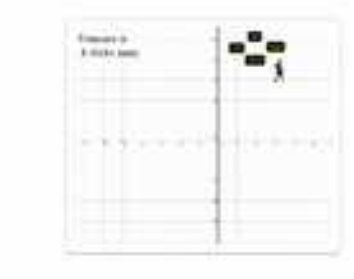

2. Pirate Game

HALL Detroit Antiques of Makedo man big in per gotto pet à lette !!

Book & Registr

6. Dilation Game

**PLAY & PONG** 

Ed particular to consider the

Ŧ.

**Josen** 

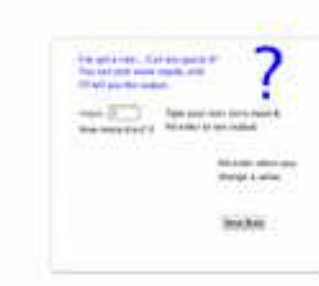

>

3. Guess My Rule (2013)

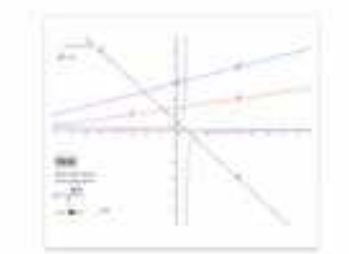

7. Rational Function Game

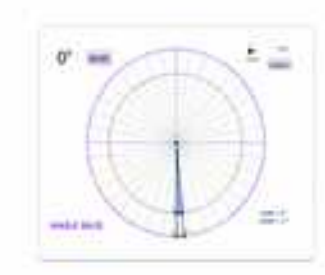

4. Angle Race

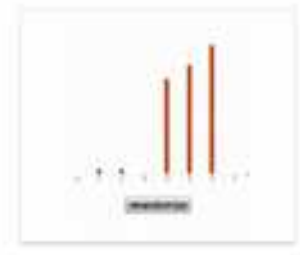

**B. Dice Game Simulation** 

## **Designing and Constructing Games**

- Complex mathematical reasoning
- Programming and computational skills
- Technical knowledge
- ●Gamer experience

## Mathematics Topics / Game Design Elements

● ...

• Vectors

● ...

- Geometric transformation
- Coordinate plane
- Random numbers
- Collision and Reflection
- Acceleration and friction
- Random walks
- Controlled movements
# start with Game Design

# move on to Science Simulation

 $\rightarrow$ 

## **SCALABLE GAME DESIGN**

### http://sgd.cs.colorado.edu/wiki/ Scalable Game Design wiki

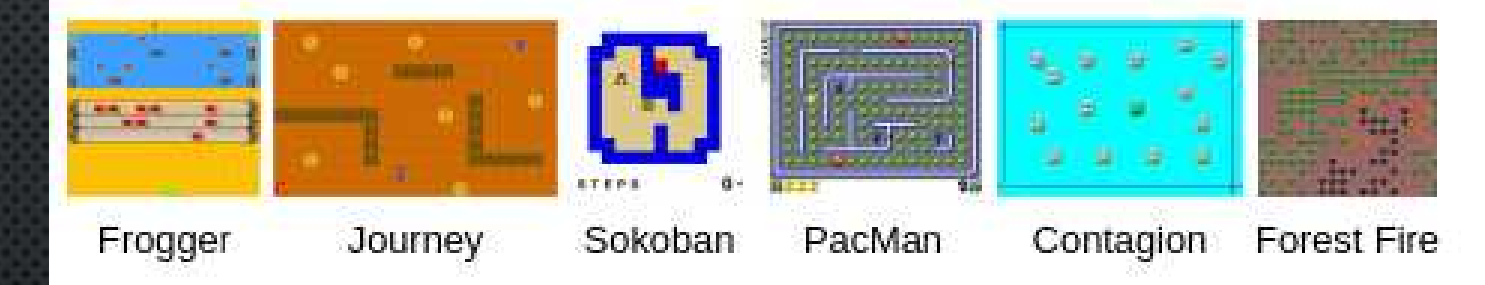

**Frogger** is a good first game design activity for students with no programming background.

Journey is designed to present several computational thinking patterns in an incremental fashion.

Sokoban is a good second game design activity for students who have already completed the Frogger tutorials.

PacMan is a good first game design activity for high school students with no programming background.

Space Invaders Sims-like games AgentCubes games (3D) coming soon! More games:

The Contagion simulation approximates how contagions are spread among humans who are in close proximity to one another.

The Forest Fire simulation enables you to explore how forest fires unravel by letting you set fires to virtual forests with different parameters.

#### science simulation game

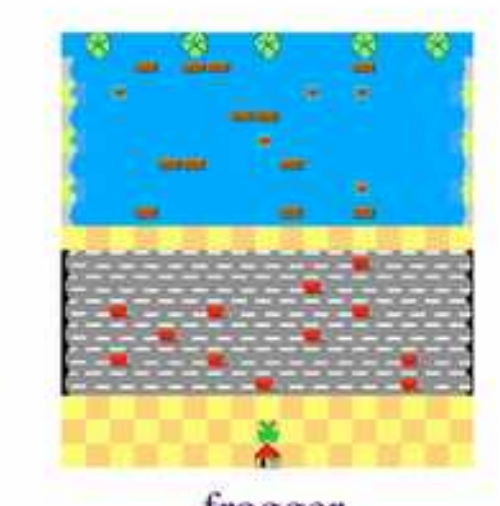

Michotte: "Perception of Causality"

launch: ·

collision, push, pull, diffusion, hill climbing, ...

provided against

### avalanche

ingent atribe Liquini Leap2 Of them were named to 17 Jesseys Argen (2) point "Deepst", systempt(0), "year year year...."  $-879 - 6886 (1)$ **WEBBS** for a le spelezelisty restaura.aboutil 2-Semp2.2001ms length: p-tempi.gommersa.leap(y) LE STARY piter L the length the Shills substant." alair. SILLER L. "IN NOW DRIE IS THE JULIER PERSONAL" all atents gone i, to low in the Seymont mission." 45,9981 galler hy an out long on the Gregorian calester."

program

phenomena

frogger def addS(e)) return and r ooderictetti<br>
'nomaas – orlyndesamet<br>
'tabels' (app same gettistrastioj),astici)<br>
'griet – is liseur-us – 5 tenderame, labels,<br>
if islaminacionalil, strip<br>
'f islaminacionalil, strip<br>
'f print<br>
's wei[1]<br>
else.<br>
's (and del dotwrite(mst): print "1 etsei terior = {1}<br>children = {1}<br>for a, child in essentate(ent[3,1]);<br>children appendideburite(child)) print "la" \ mate.

loop, if, then, else, print, ...